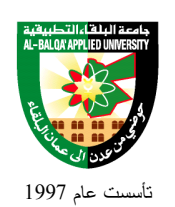

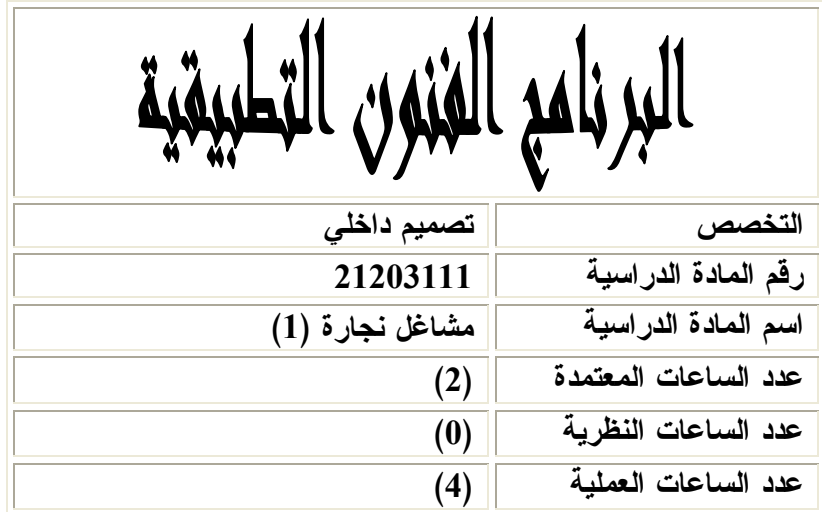

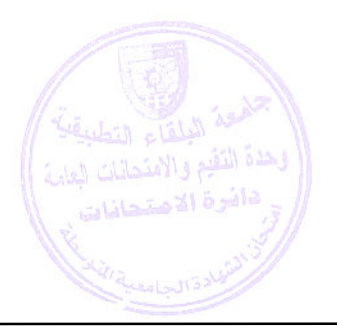

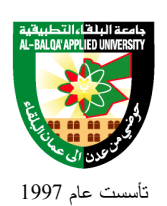

### **وصف المادة الدراسية :** تعريـف الطالـب بالعـدد والآلات اليدويـة المـستخدمة فـي أعمـال النجـارة ، والالآت الكهربائيـة المحمولة ، وكيفية التعامل معها وخـدمتها والتعـرف ايـضا علـى أنـواع الأخـشاب والتعامـل مهـا وإنتاج نماذج من الأعمال الخشبية البسيطة

**أهداف المادة الدراسية:** بعد دراسة هذه المادة يتوقع من الطالب أن يكون قادراً على تحقيق الأهداف التالية : .1 أن يربط الطالب بين المعلومات الفنية والتطبيق العملي . .2 أن يصبح الطالب قادرا ً على تنفيذ الوصلات الخشبية المختلفة . .3 أن يكون الطالب قادرا ً على التمييز بين أنواع الأخشاب المختلفة و الوصلات الخشبية . .4 أن يكون الطالب حريصا ً على تطبيق أسس السلامة العمة والمهنية لحماية نفسه وغيره . .5 أن يكون الطالب قادرا ً على تنفيذ وإنهاء المشغولات الخشبية بالطرق السليمة

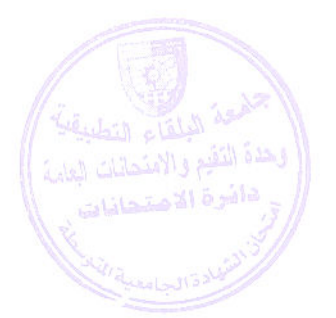

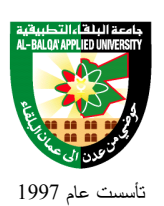

# جامعة البلقاء التطبيقية

**الوصف العام:**

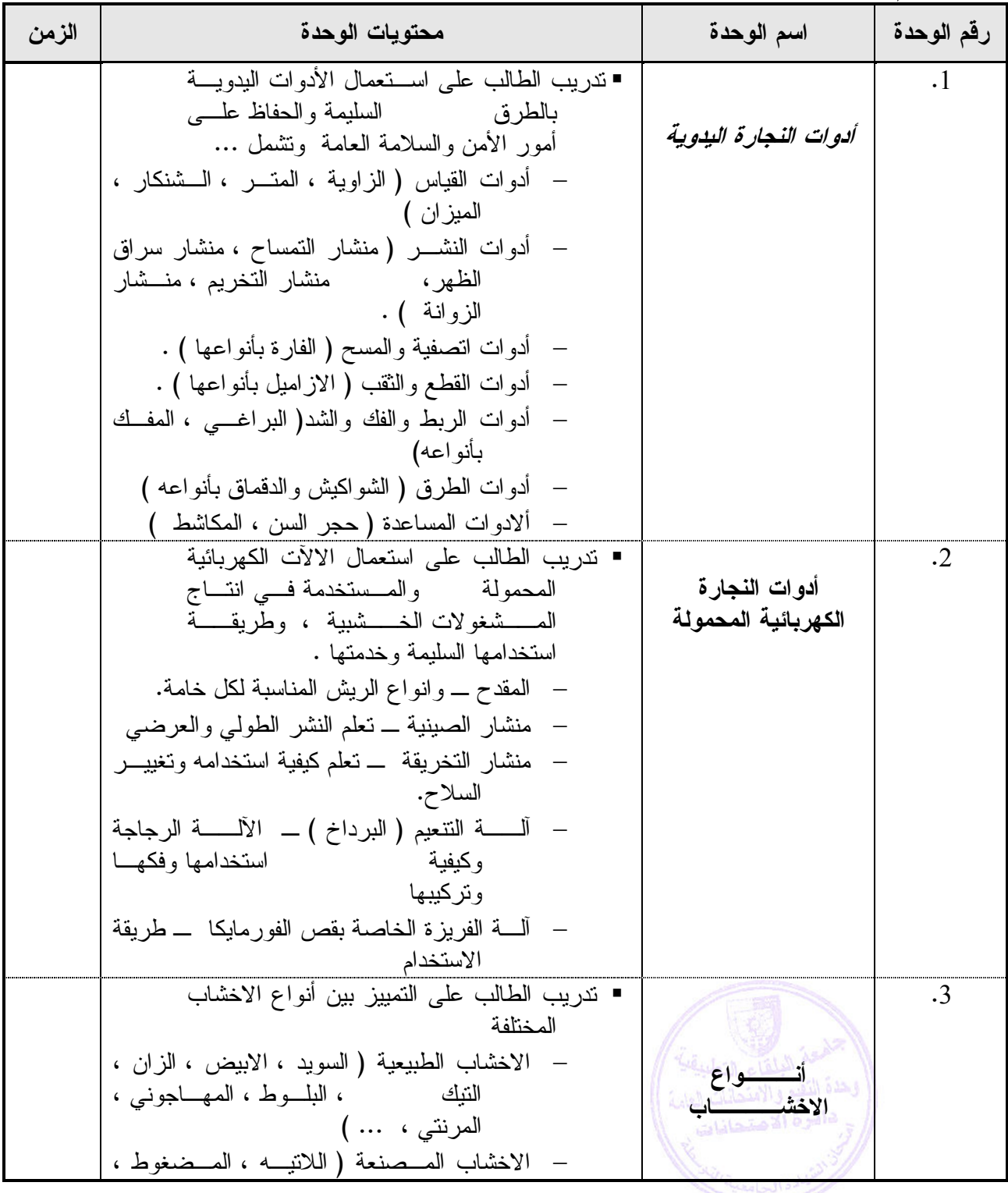

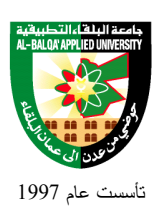

# جامعة البلقاء التطبيقية

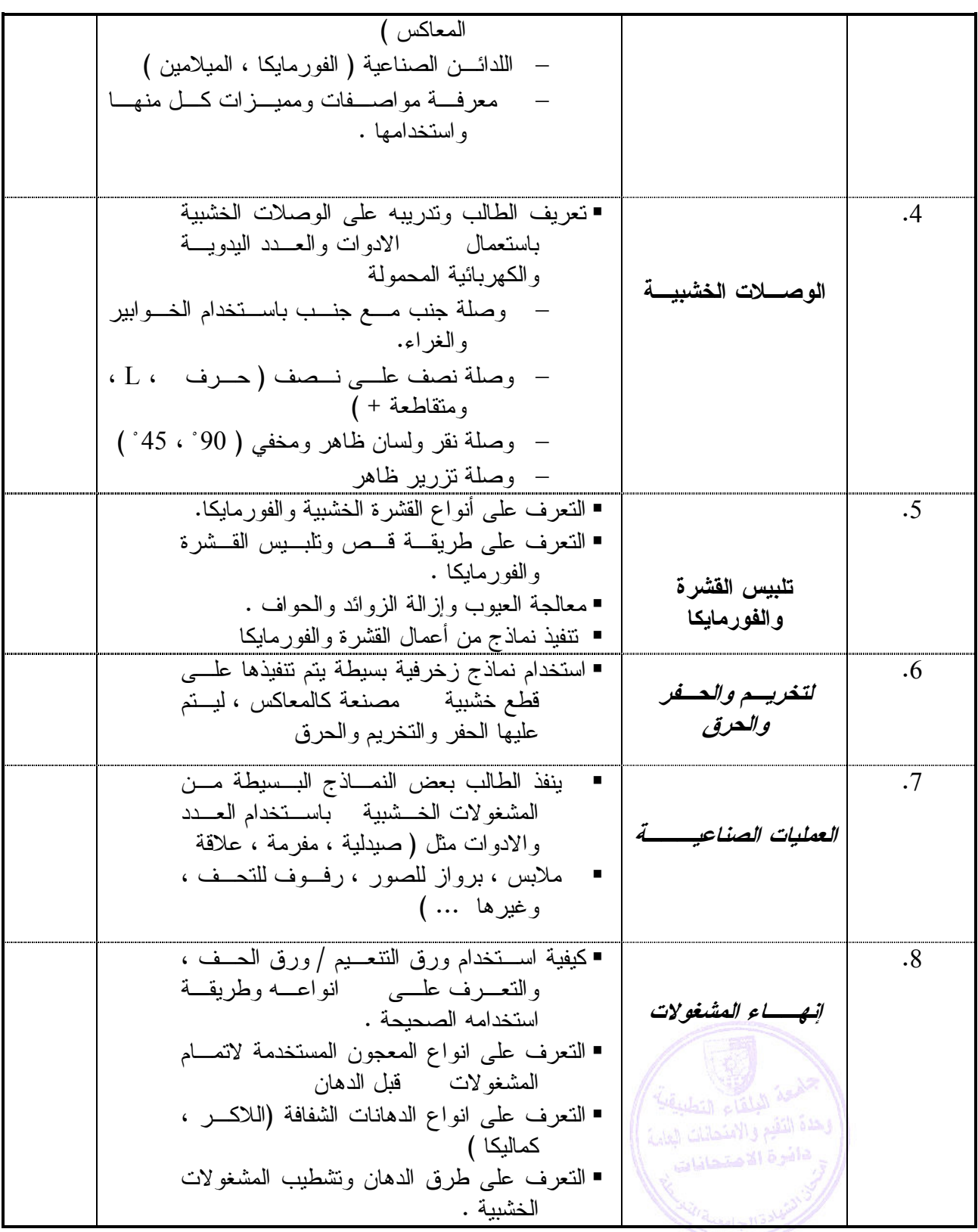

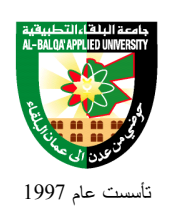

### **طرق التقييم المستخدمة :**

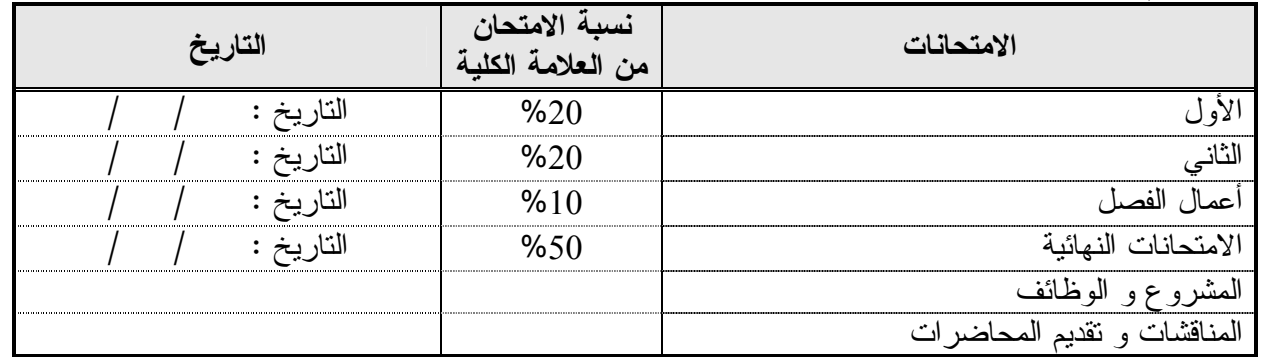

### **طرق التدريس :**

يحدد عضو هيئة التدريس الطريقة المستخدمة من خلال(محاضرة، عرض، مناقشات، مختبرات ).

**الكتب و المراجع :** .1 خامات الديكور . د/ مصطفى أحمد / دار الفكر العربي / 1981 م -2 الرسم التنفيذي للتصميم الداخلي – المهندس شيخ الأرض وزملائه – سوريا -3 التصميم الداخلي –مبادئ أساسية – تأليف جيريس خوري – دار قابس

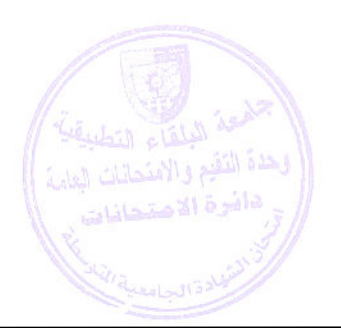

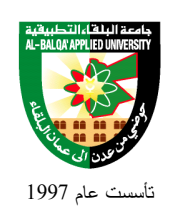

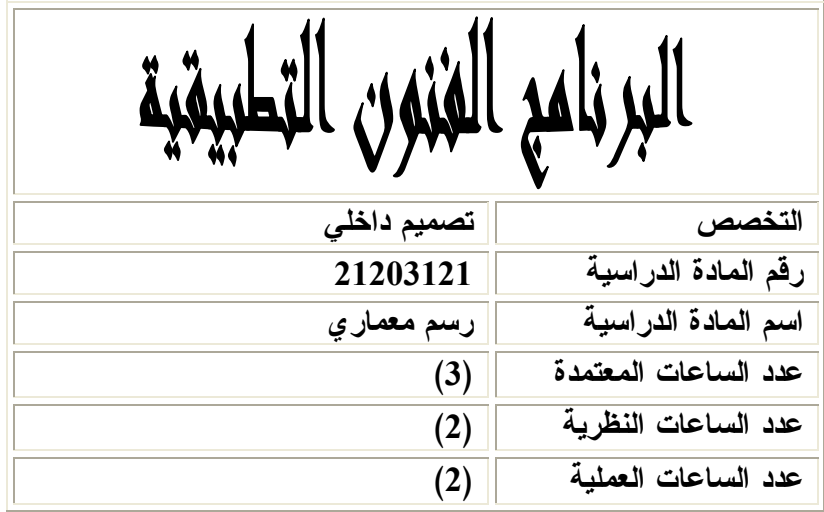

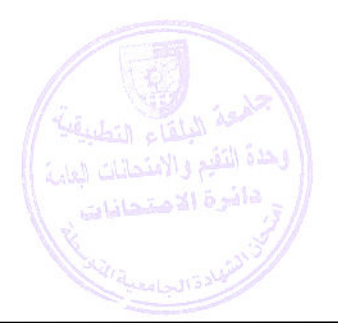

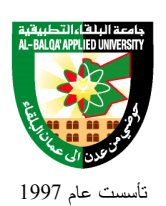

**وصف المادة الدراسية :** يشمل هذا المساق عمليات تدريب الطالب على رسم المخططات المعمارية (واجهات مساقط أفقية مقاطع ، والأدراج ، مخطط موقع ، مناظير معمارية ك) ذلك التعرف على الرموز المعمارية والتضاريسية الكاملـة وأن يستطيع رسم مشروع معماري متكامل

**أهداف المادة الدراسية:** بعد دراسة هذه المادة يتوقع من الطالب أن يكون قادراً على تحقيق الأهداف التالية : .1 رسم المساقط الأفقية المعمارية ورموزها والتعرف على عناصرها الكاملة . .2 رسم واستنتاج الواجهات المعمارية المختلفة .3 القدرة على رسم القطاعات المعمارية ورموزها . .4 رسم المناظير المعمارية واستخدام طريقة الحذف والإزاحة .5 رسم مخططات المحاضر ( الموقع ) والتعرف على عناصرها

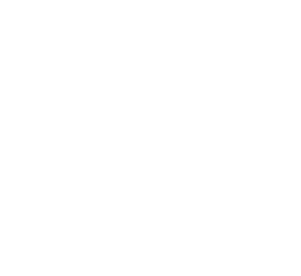

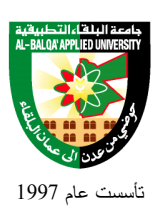

## جامعة البلقاء التطبيقية

**الوصف العام:**

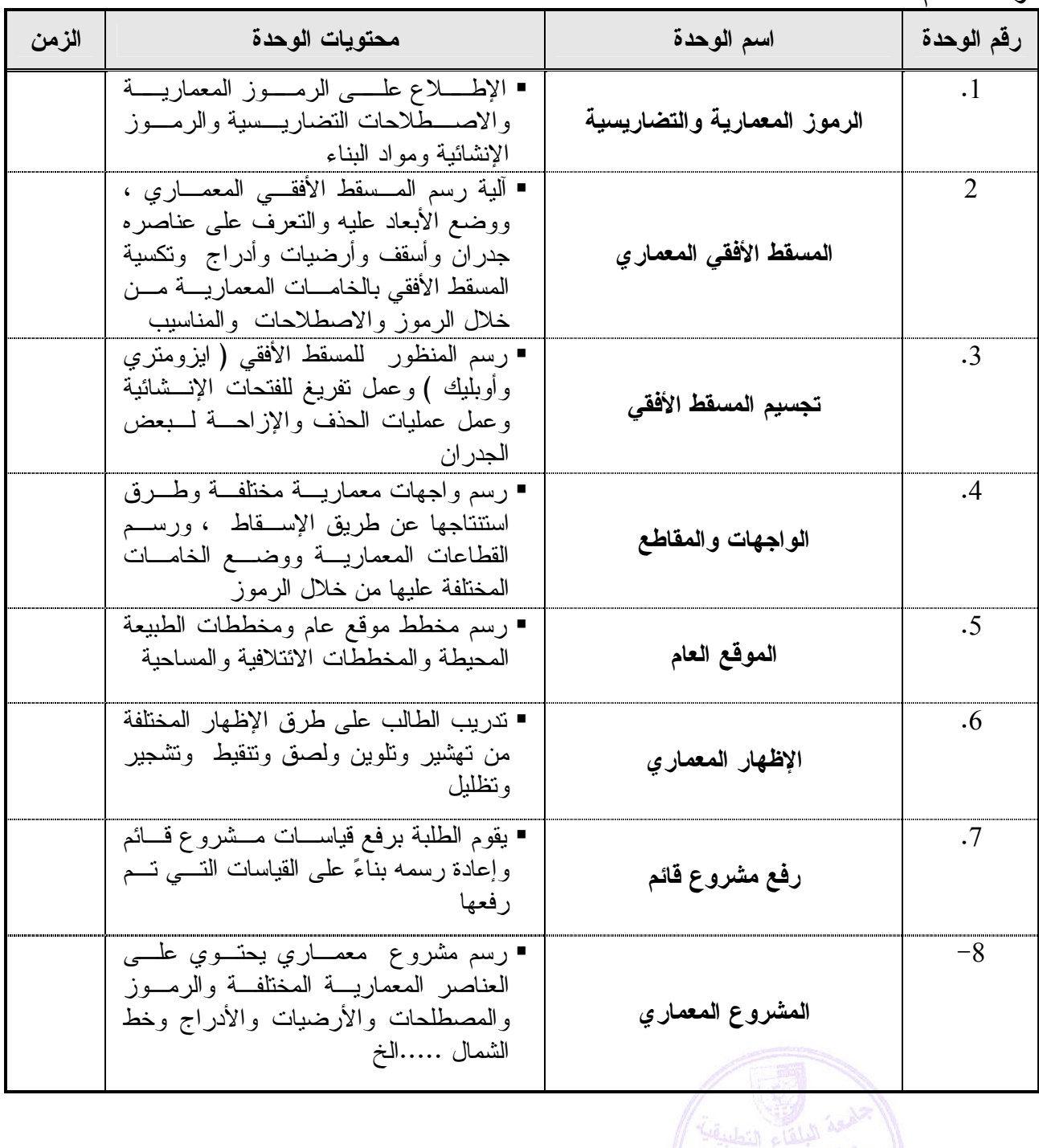

**تطبق هذه الخطة الدراسية اعتباراً من بداية العام الجامعي 2009/2008**

ة الامتحادات

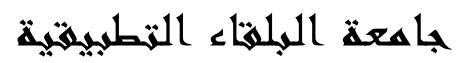

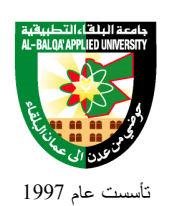

### **طرق التقييم المستخدمة :**

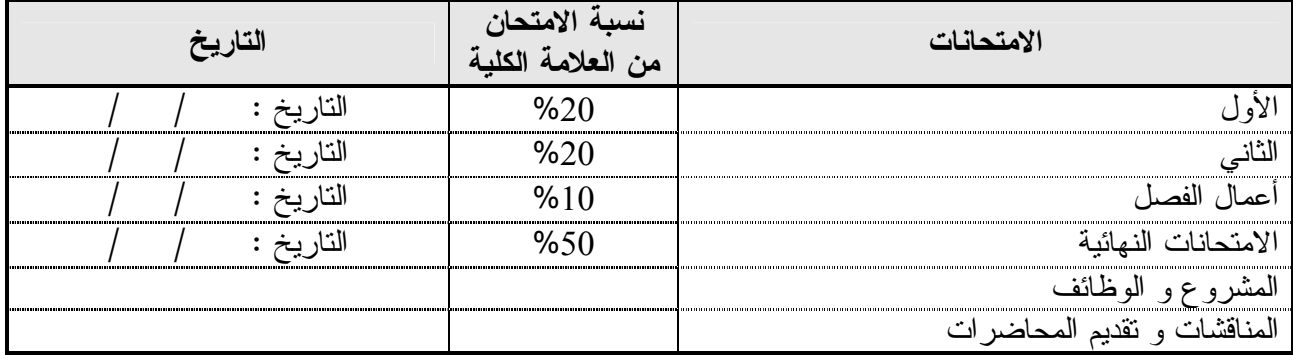

#### **طرق التدريس :**

يحدد عضو هيئة التدريس الطريقة المستخدمة من خلال(محاضرة، عرض، مناقشات، مختبرات ).

**الكتب و المراجع :** -1 الواضح في إنشاء المباني –محمد عبد الحليم عبداللة -2 عناصر التصميم والإنشاء المعماري- ربيح ندير الحرستاني -3 الموسوعة المعمارية . م / عماد تكنجي / طبعة الأولى 1983 -4 نظريات العمارة والتصميم المعماري –حكم الطاهر –مطبعة الإيمان -5 عناصر التصميم المعماري – الشكل والفراغ والطراز – فرانسيس تشنغ الجزء الاول

#### 1. Design Graphique / C . Lesllie Martin

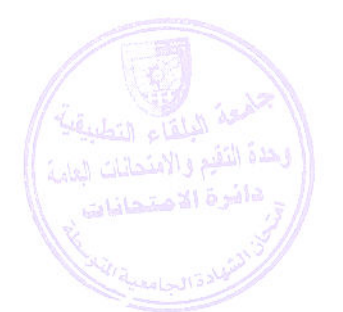

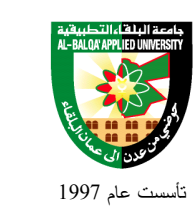

Al-Balqa' Applied University

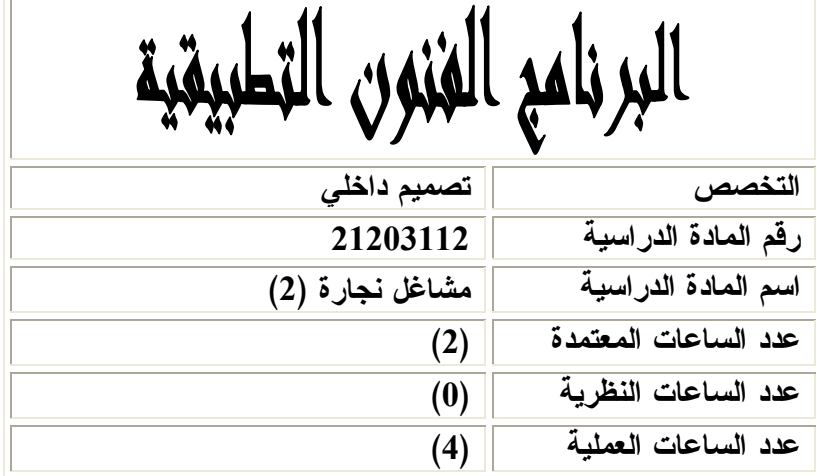

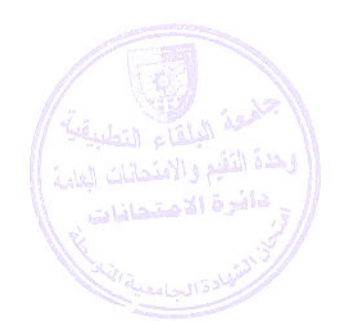

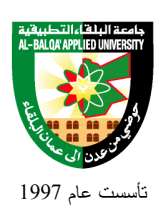

### **وصف المادة الدراسية :** تعريف الطالـب بـالالات الكهربائيـة المـستخدمة فـي أعمـال النجـارة ، وكيفيـة التعامـل معهـا وخدمتها والتعرف ايـضا ًعلـى أجزائهـا وانتـاج نمـاذج مـن الاعمـال الخـشبية كقطـع الاثـاث وأعمال المنجور

### **أهداف المادة الدراسية:** بعد دراسة هذه المادة يتوقع من الطالب أن يكون قادراً على تحقيق الأهداف التالية : .1 أن يتعرف الطالب على الالآت الكهربائية الاساسية وطريقة استعمالها بالشكل الصحيح . .2 أن يتعرف الطالب على أجزاء وقطع وخدمة الالآت الكهربائية . .3 تطبيق أسس السلامة المهنية لحماية نفسه وغيرة من الاخطار . .4 أن يصبح الطالب قادرا ً على تنفيذ قطع أثاث وأعمال المنجور . .5 أن يصبح الطالب قادرا ً على إجراء عمليات التشطيب النهائي لقطع الاثاث وتركيـب واسـتخدام المتممات .

.6 تنمية روح العمل الجماعي من خلال تنفيذ تمارين مشتركة دون التأثير علـى الابـداعات الفرديـة للطلبة

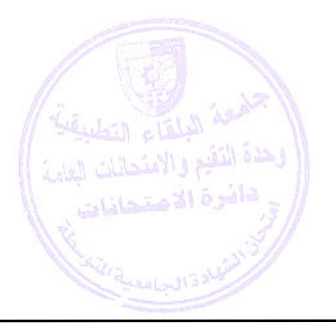

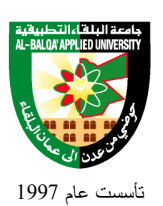

## جامعة البلقاء التطبيقية

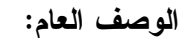

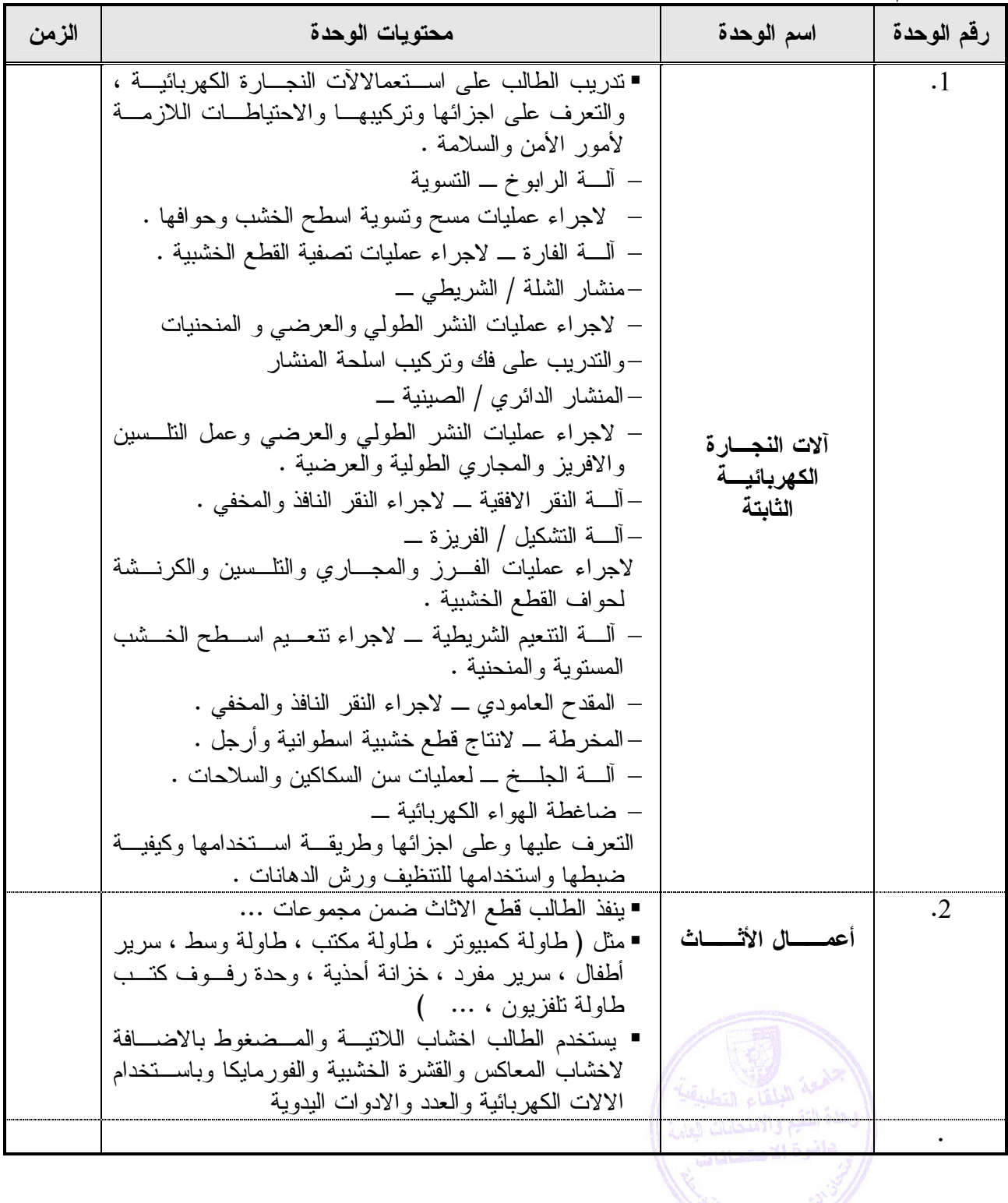

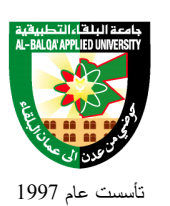

## جامعة البلقاء التطبيقية

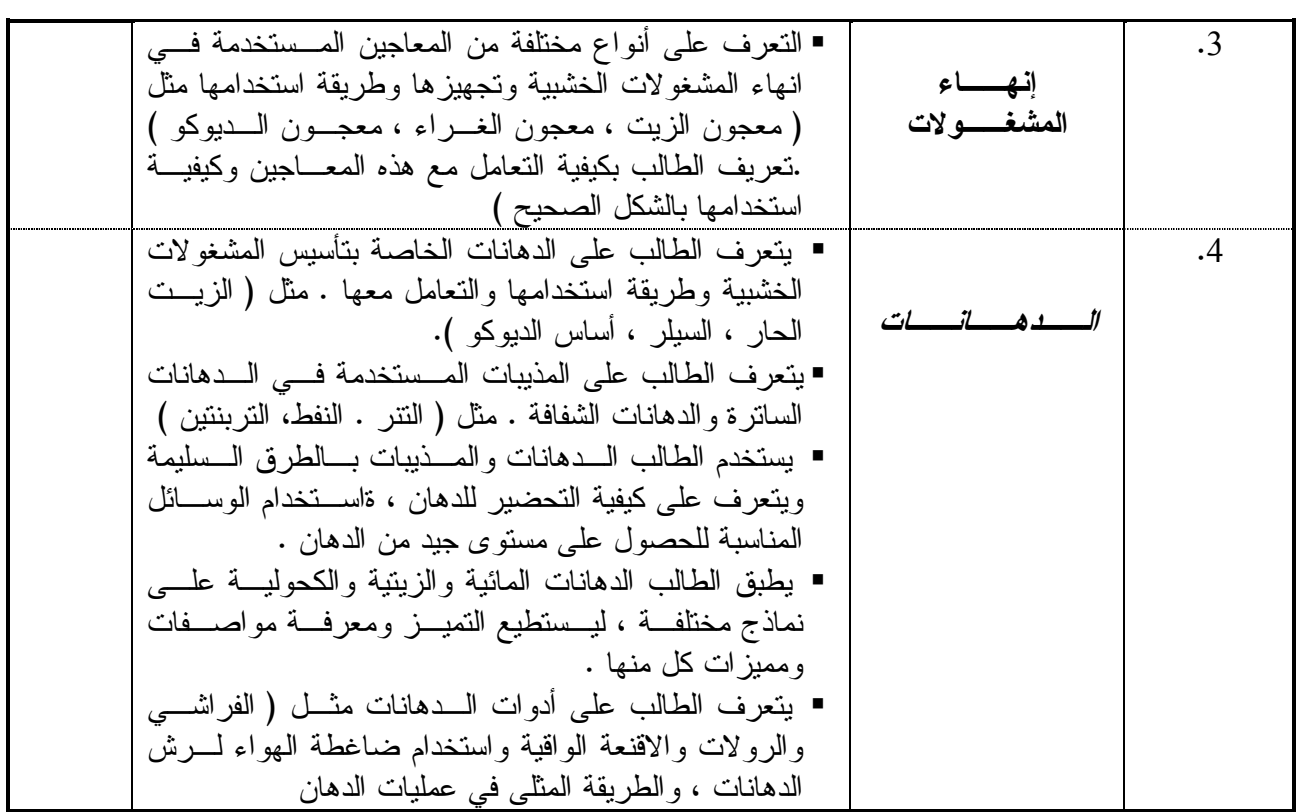

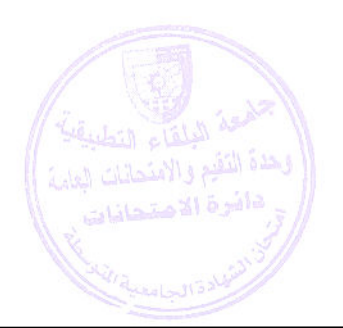

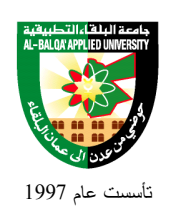

### **طرق التقييم المستخدمة :**

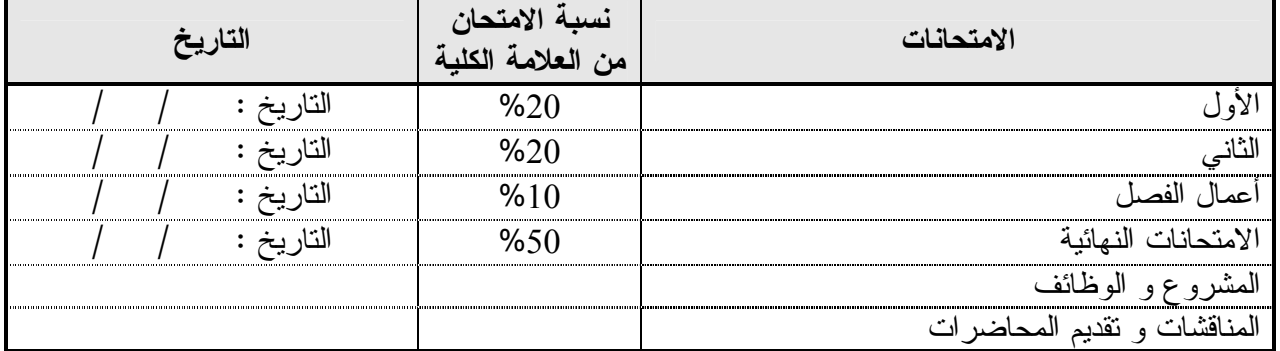

#### **طرق التدريس :**

يحدد عضو هيئة التدريس الطريقة المستخدمة من خلال(محاضرة، عرض، مناقشات، مختبرات ).

### **الكتب و المراجع :** 2. خامات الديكور /د. مصطفى أحمد / دار الفكر العربي / 1981م -2 الرسم التنفيذي للتصميم الداخلي – المهندس شيخ الأرض وزملائه – سوريا -3 التصميم الداخلي –مبادئ اساسية –تاليف جيريس خوري – دار قابس

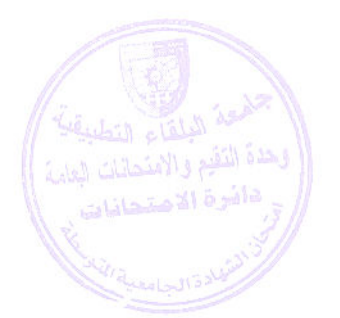

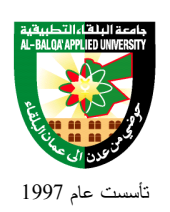

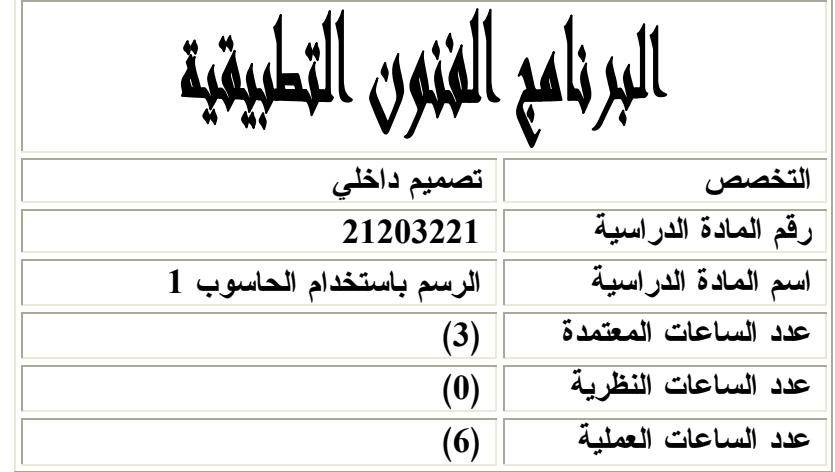

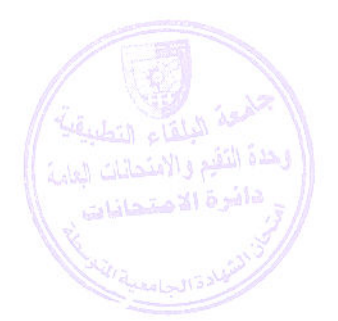

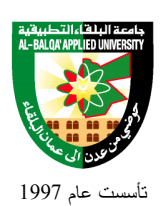

جامعة البلقاء التطبيقية

### **وصف المادة الدراسية :** يشمل هذا المساق تعريف الطالب بالمهارات الأساسية لبرنامج التصميم ( AUTOCAD ( واستخدام هذا البرنامج في الرسم الهندسي والمخططات والواجهات والمجسَّمات ، كما يتناول البرنامج شـــرح تفــصيليبي لمحتويات البرنامج وتدريب الطالب عليه للقيام بأعمال ومشاريع متكاملة .

**أهداف المادة الدراسية:** يتوقع من الطالب بعد دراسته لهذه المادة أن يكون قادراً على تحقيق الأهداف التالية : .1 تعريف الطالب بأهمية دور الحاسوب في عمليات التصميم .2 مواكبة التطور الذي طرأ على عمليات التصميم باستخدام برامج الحاسوب .3 إكساب الطالب المهارة اللازمة وتدريبه على الرسم باستخدام الحاسوب وبرنامج AUTOCAD .4 تنمية قدرة الطالب على توخي الدقة في عمليات الرسم

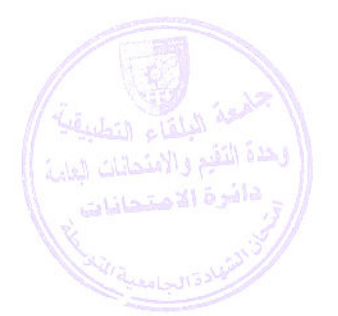

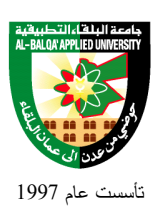

## جامعة البلقاء التطبيقية

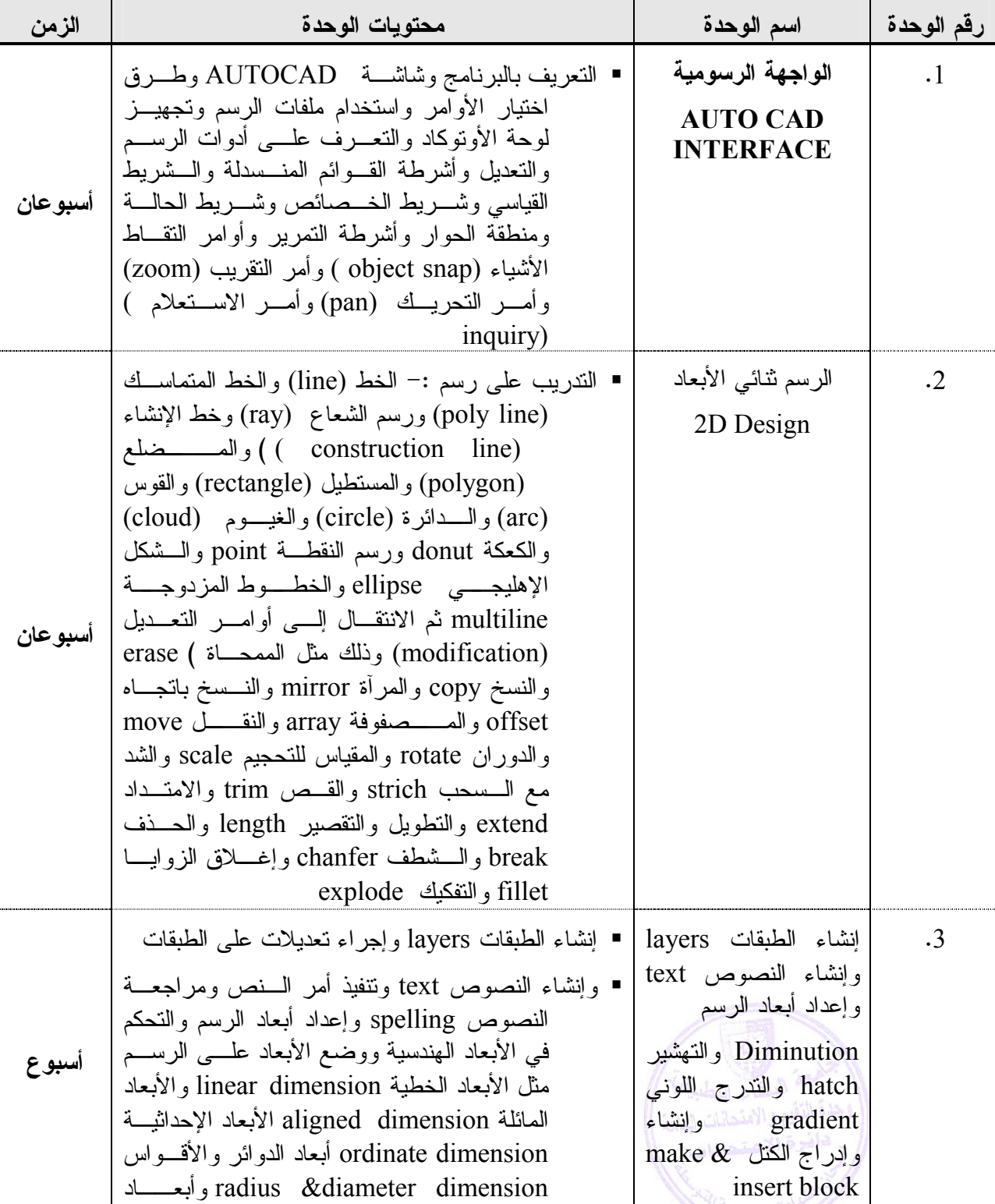

**تطبق هذه الخطة الدراسية اعتباراً من بداية العام الجامعي 2009/2008**

#### **الوصف العام:**

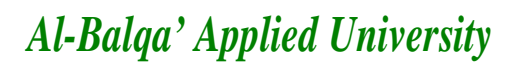

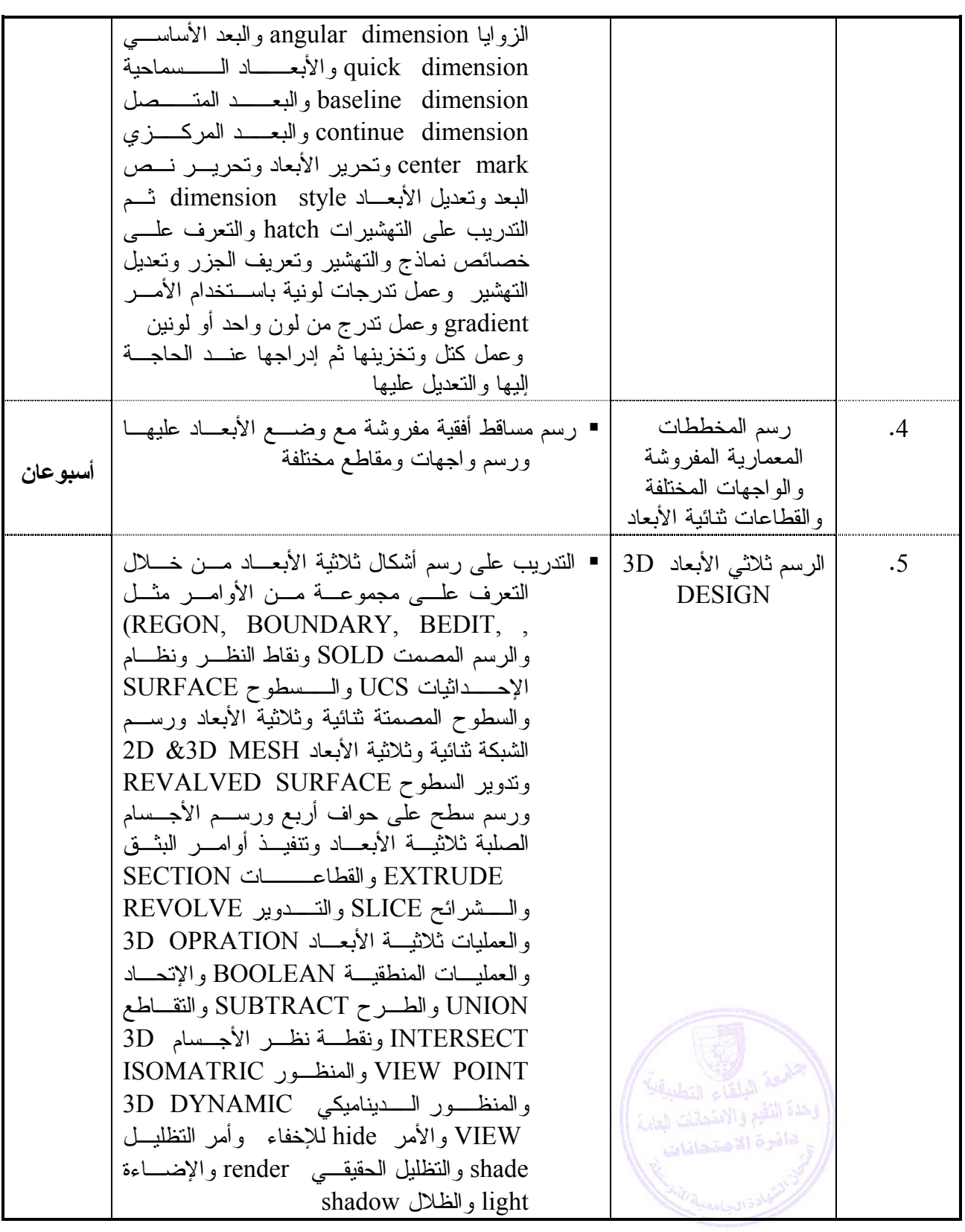

j

ú  $\overline{a}$ تأسست عام 1997

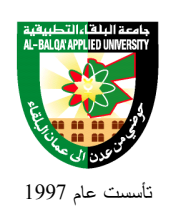

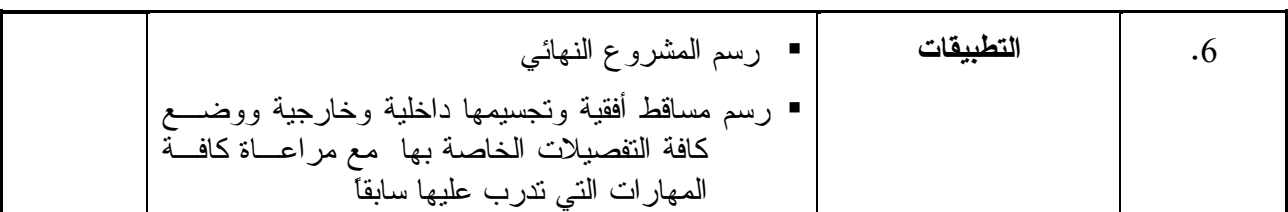

#### **طرق التقييم المستخدمة :**

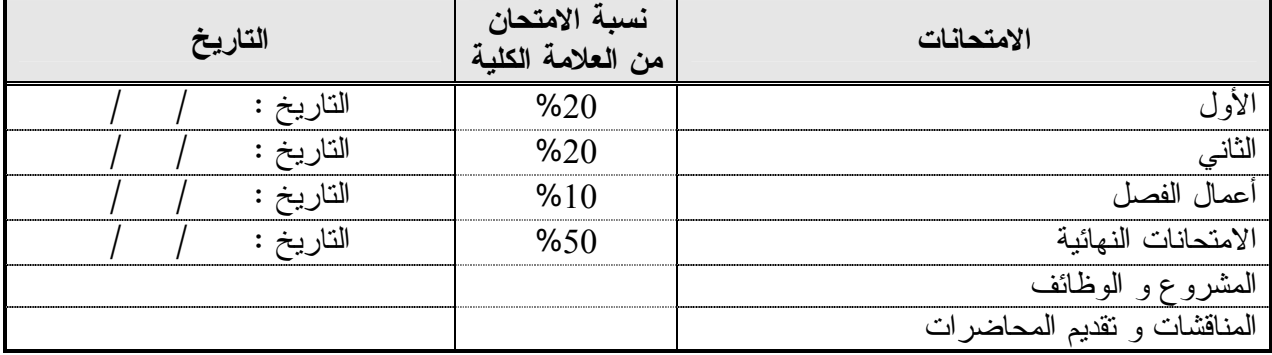

#### **طرق التدريس :**

يحدد عضو هيئة التدريس الطريقة المستخدمة من خلال(محاضرة، عرض، مناقشات، مختبرات ).

#### **الكتب و المراجع :**

- .1 المرجع الشامل Reference Ultimate The / 2006 AUTOCAD ترجمة وإعـداد المهنـدس ظـافر محمود ط/ 1 2006 / دار الشعاع للنشر والعلوم سورية حلب .
- .2 الرسم الثلاثي الأبعاد باستخدام 2004 AUTOCAD إعداد المهندس زياد غريواتي الطبعة الأولى 2003 / دار الشعاع للنشر والعلوم حلب / سورية .
- 3. الرسم الهندسي باستخدام الحاسوب الأوتوكاد / م. محمد القاضي وأخرون / مكتبة المجتمــع العربـــي ط 2 / 2004

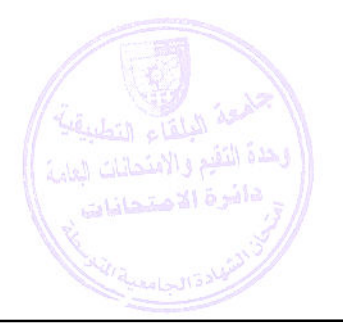

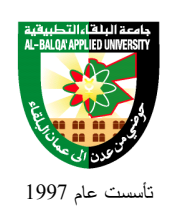

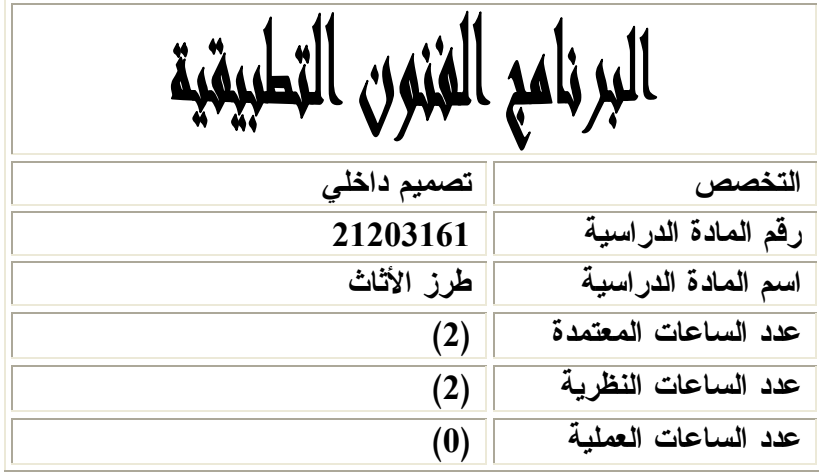

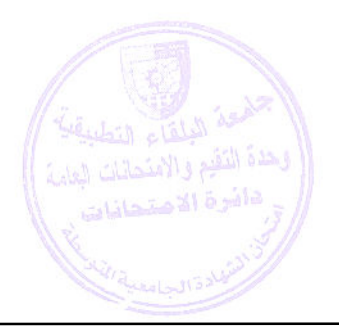

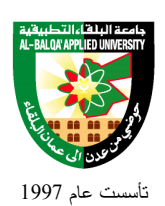

### **وصف المادة الدراسية :** يشمل هذا المساق دراسة طرز الأثاث على مختلف العصور وأثر هذه الطر على تطور الأثاث في العصر الحديث والتطور الهائل الذي طرأ على صناعة الأثاث . كذلك يشمل دراسة آلية تراكيب الأثاث

**أهداف المادة الدراسية:** بعد دراسة هذه المادة يتوقع من الطالب أن يكون قادراً على تحقيق الأهداف التالية : .1 تنمية قدرة الطالب على المقارنة بين أشكال الأثاث المختلفة. .2 أن يفرق الطالب بين طرز الأثاث المختلفة اعتماداً على الشكل والزخرفة . .3 تمكين الطالب من معرفة التراكيب المستعملة في صناعة الأثاث قديماً ومقارنتها بالطراز الحديث .

.4 تمكين الطالب من معرفة التطورات والمؤثرات التي حدثت في الأثاث المعاصر.

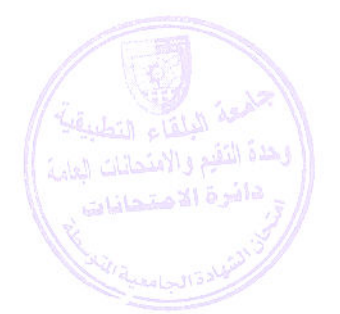

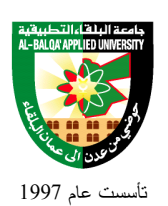

# جامعة البلقاء التطبيقية

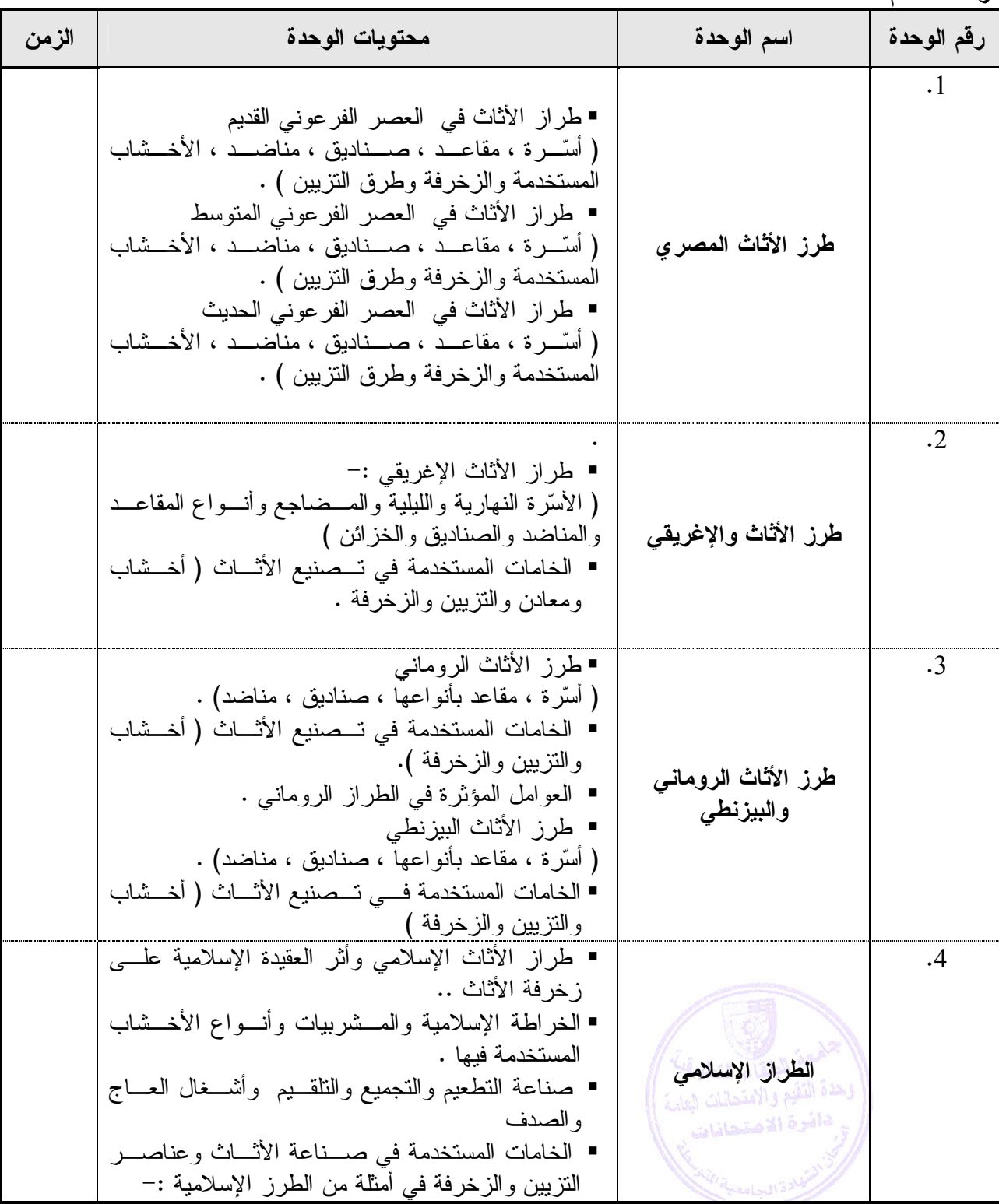

**الوصف العام:**

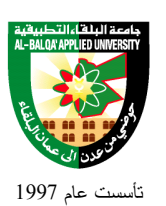

### جامعة البلقاء التطبيقية

- الطراز الأموي / الطراز العباسي / الطراز الطولوني /الطراز الفاطمي / الأيوبي / المملوكي / التركي - طراز الأثاث القوطي . 5 ( أسرة ، مقاعد بأنواعها ، صناديق ، مناضد) . - أنواع الأخشاب والخامات المستخدمة - أنواع الزخارف والتزيين والـدهانات المـستعملة فـي الأثاث - طراز أثاث عصر النهضة الإيطالي - أنواعه وأشكاله والأخشاب والخامات المـستخدمة فـي تصنيعه - أنواع الزخارف والتزيين . **الطراز القوطي وطراز**  - طرز الأثاث في عصر النهضة الانجليزي **عصر النهضة**  - أنواعه وأشكاله والأخشاب والخامات المـستخدمة فـي تصنيعه و أنواع الزخارف والتزيين في كل من - طراو ثيدور واليزابيث - طراز اليعقوبيان ( الجاكوبي ) - طراز وليم وماري - طراز الملكة آن ( حنة ) - طراز تشيبندل - طراز هيبلوايت - طراز أدم - طراز شيراتون -- طرز الأثاث في عصر النهضة الفرنسي - . 6 - أنواعه وأشكاله والأخشاب والخامات المـستخدمة فـي تصنيعه و أنواع الزخارف والتزيين في كل من :- - طراز لويس الثالث عشر **طراز الأثاث في عصر**  - طراز لويس الرابع عشر **النهضة الفرنسي**  - طراز لويس الخامس عشر - طراز لويس السادس عشر ■ طراز الأمبير ه النقيع و الإمتحانا

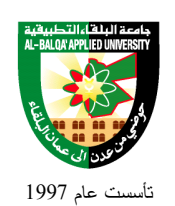

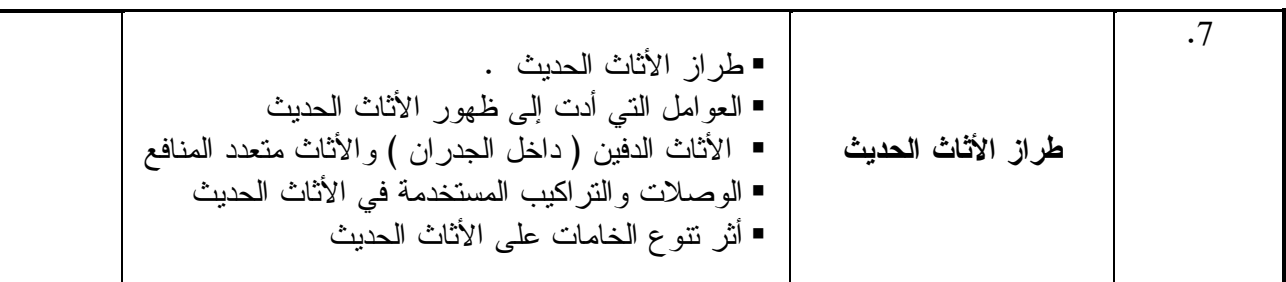

### **طرق التقييم المستخدمة :**

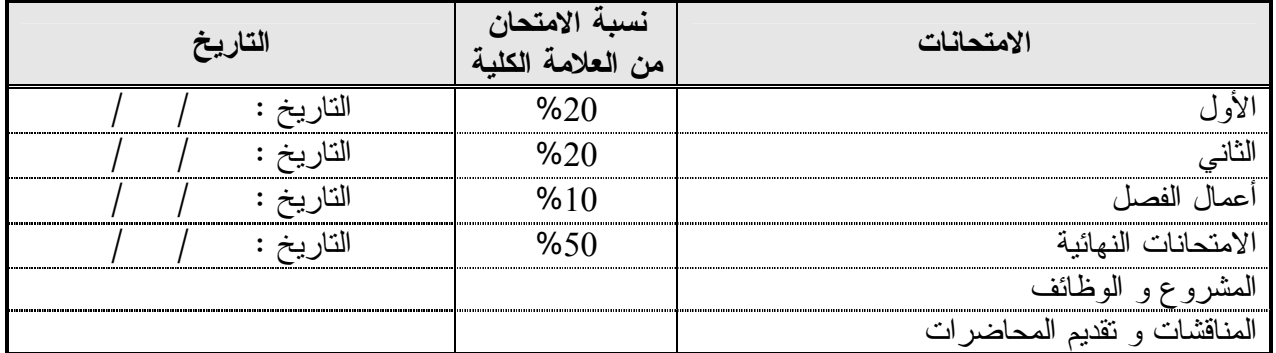

#### **طرق التدريس :**

يحدد عضو هيئة التدريس الطريقة المستخدمة من خلال(محاضرة، عرض، مناقشات، مختبرات ).

**الكتب و المراجع :**

.1 تاريخ الأثاث من أقدم العصور / رجب عزت . .2 الأثاث دهان الأثاث زخرفته وترميمه / مترجم أ/ حمد علي غباشي .3 مفروشات المنزل والديكور الداخلي / سامية لطفي السمان .4 تاريخ الأثاث / وآمال الصراف / دار المستقبل للنشر والتوزيع .5 تصميم الديكور الداخلي / باسم محمد عايش عبد العزيز .6 الزخرفة التاريخية / السيد محمد وهبة

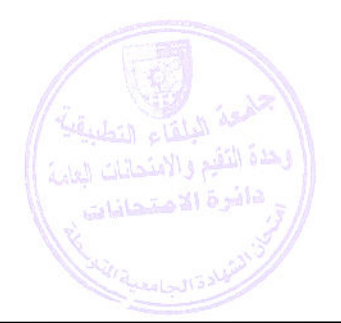

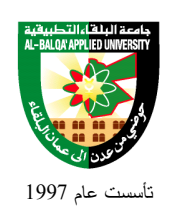

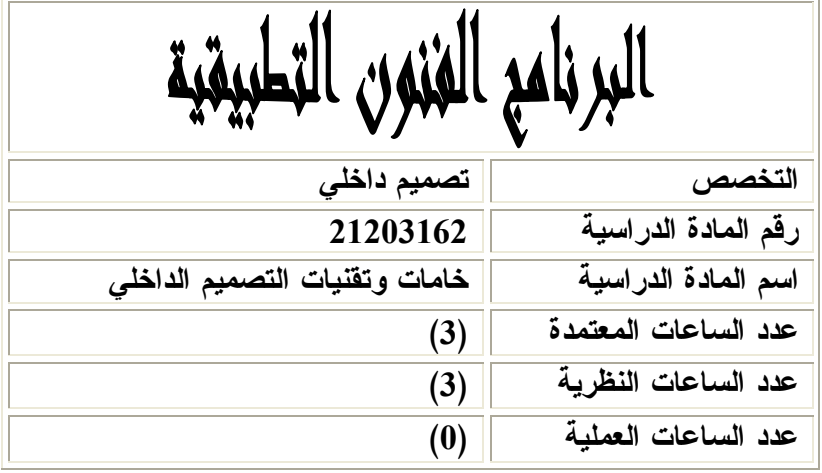

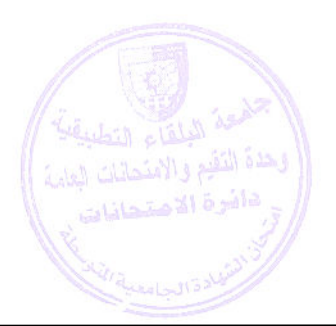

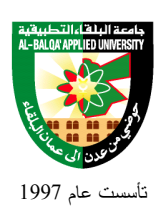

جامعة البلقاء التطبيقية

### **وصف المادة الدراسية :** يبحث هذا المساق في خواص ومواصفات وتقنيات المواد المستخدمة في أعمال ال تصميم الـداخلي سـواء كانت للأسقف أو الجدران أو الأرضيات أو الأثاث

**أهداف المادة الدراسية:** بعد دراسة هذه المادة يتوقع من الطالب أن يكون قادراً على تحقيق الأهداف التالية : .1 تعريف الطالب بالمواد المستخدمة في أعمال التصميم الداخلي . .2 تعريف الطالب بالتقنيات المستخدمة في أعمال التصميم الداخلي . .3 صقل الحس الفني عند الطالب .

.4 تطوير قدرة الطالب على اختيار الخامات المناسبة واستخدامها في أعمال التصميم الداخلي

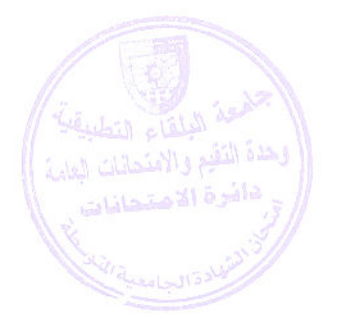

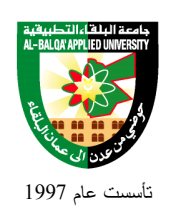

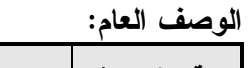

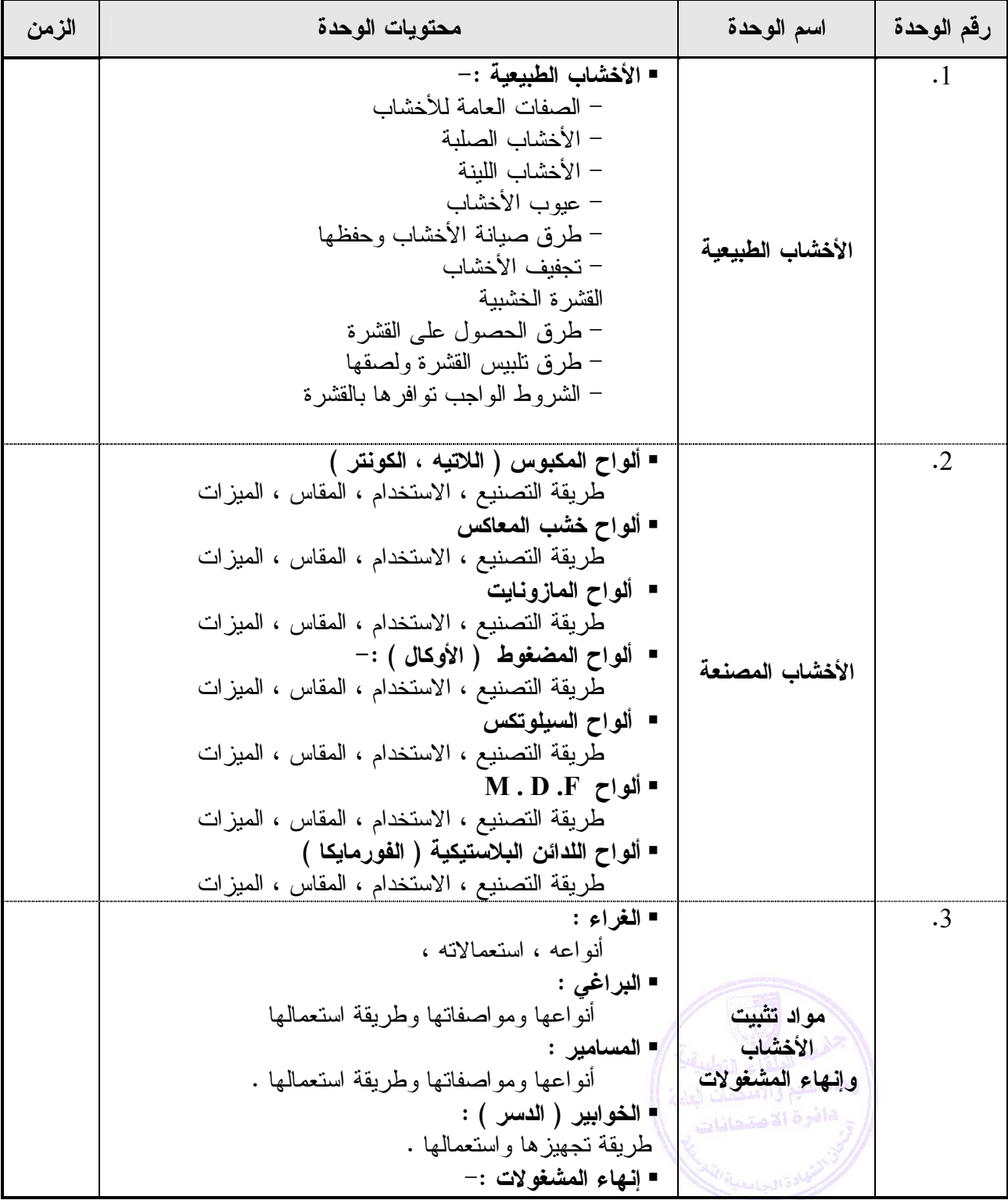

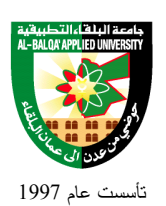

### جامعة البلقاء التطبيقية

 ورق التنعيم :- أنواعه وطريقة استعماله - **المعجون** أنواعها وطريقة استعمالها - **دهانات الأخشاب**  دهانات الكماليكا :- تجهيزه وطرق الاستعمال دهانات اللاكر :- تجهيزه وطرق الاستعمال دهانات السلر :- تجهيزه وطرق الاستعمال دهان البوليستر :- تجهيزه وطرق الاستعمال دهانات الديكو :- تجهيزه وطرق الاستعمال . 4 **تغطيات الأرضيات**  - **بلاط :- (** المطاط ، الفلين ، اللينوليوم ، C . V . P( مواصفات كل نوع وطريقة استخدامه . . 5- **تغطيات الجدران**  - ورق الجدران :- أنواعه ، كبفية تحضير الجدران ، طريقة تركيبه . - ألواح الجب ص - : ( تغطيـات وقواطـع ) طريقـة التركيب - الدهانات :- زيتية ، مائيـة ، 6 . M.G دهانـات التطبيع ، الحبيبات المرشوشة ، الزلاكوت ) . 6 **تغطيات الأسقف**  - بلاطات الأسقف المعلقـة :- أنواعهـا ، موادهـا ، طريقة تركيبها . - ألواح الجبس :- طريقة تحضيرها ، طريقة تركيبها . 7 **تقنيات الجبص**  - الصب ، الحفر - ديكورات الجبص - أنواع القطع الكـر انيش ، البحـرات ، البراويـز ، الأعمدة ،الأقواس وطريقة تركيبها

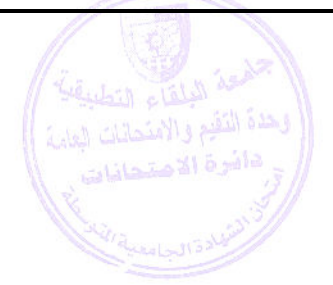

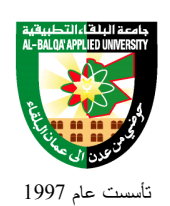

### **طرق التقييم المستخدمة :**

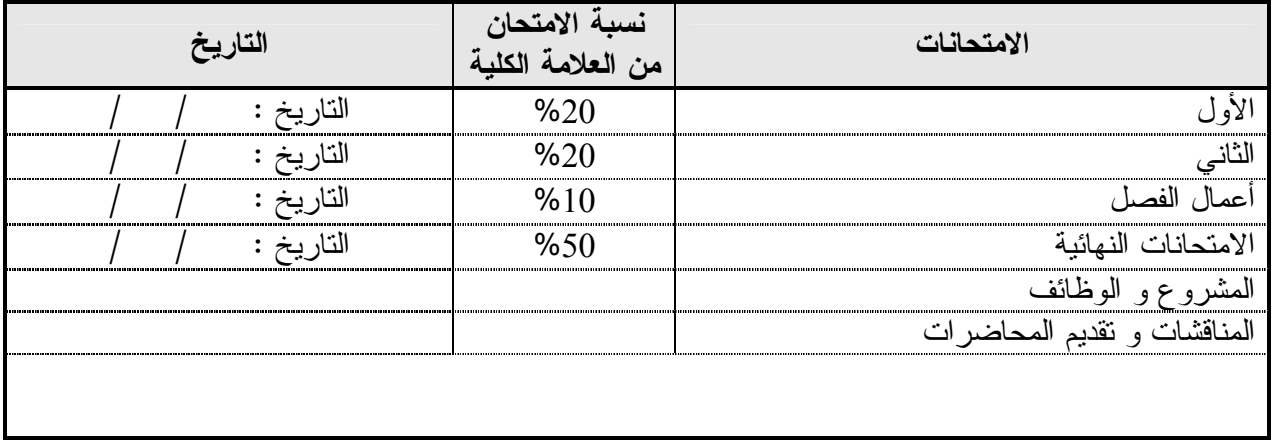

**طرق التدريس :-** 

يحدد عضو هيئة التدريس الطريقة المستخدمة من خلال(محاضرة، عرض، مناقشات، مختبرات ).

**الكتب و المراجع** -**:** -1 خامات الديكور – الدكتور مصطفي احمد – دار الفكر العربي 2 - علم المواد التصميم الداخلي – نادر راجي وزملائة- سوريا -3 تكنولوجيا الخامات – دكتور محمد ثابت البنداوي -4 الأخشاب والإعمال الخشبية – مهندس عماد درويش -5 الخشب كمادة أولية – ترجمة وليد عبود جامعة الموصل

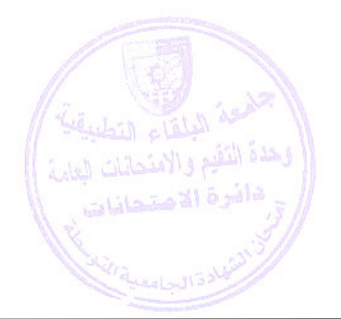

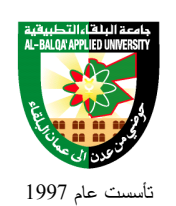

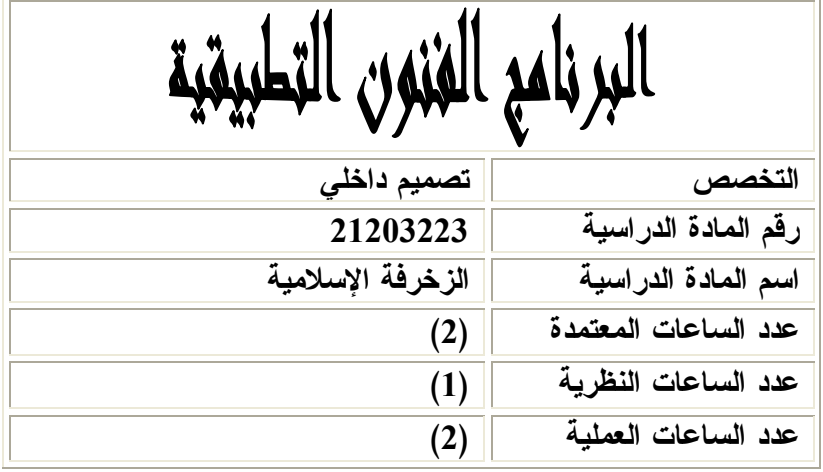

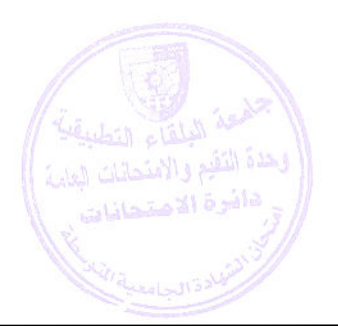

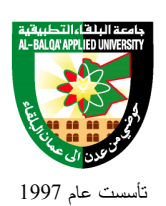

**وصف المادة الدراسية :** يبحث هذا المساق بالأساليب الزخرفية المستخدمة بالفنون الإسلامية واستخدامها في أعمال التصميم الداخلي

> **أهداف المادة الدراسية:** بعد دراسة هذه المادة يتوقع من الطالب أن يكون قادراً على تحقيق الأهداف التالية : .1 تعريف الطالب الأسس التي يتم بناء عليها عمل الزخارف النباتية . .2 تعريف الطالب الأسس التي يتم بناء عليها عمل الزخارف الهندسية .3 تعريف الطالب أساليب استخدام الخط الكوفي بالزخرفة . .4 تعريف الطالب إمكانيات الاستفادة باستخدام الأساليب الزخرفية في أعمال التصميم الداخلي

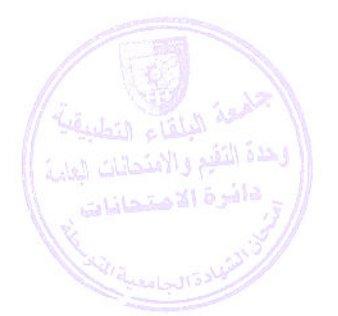

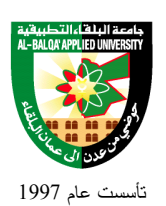

# جامعة البلقاء التطبيقية

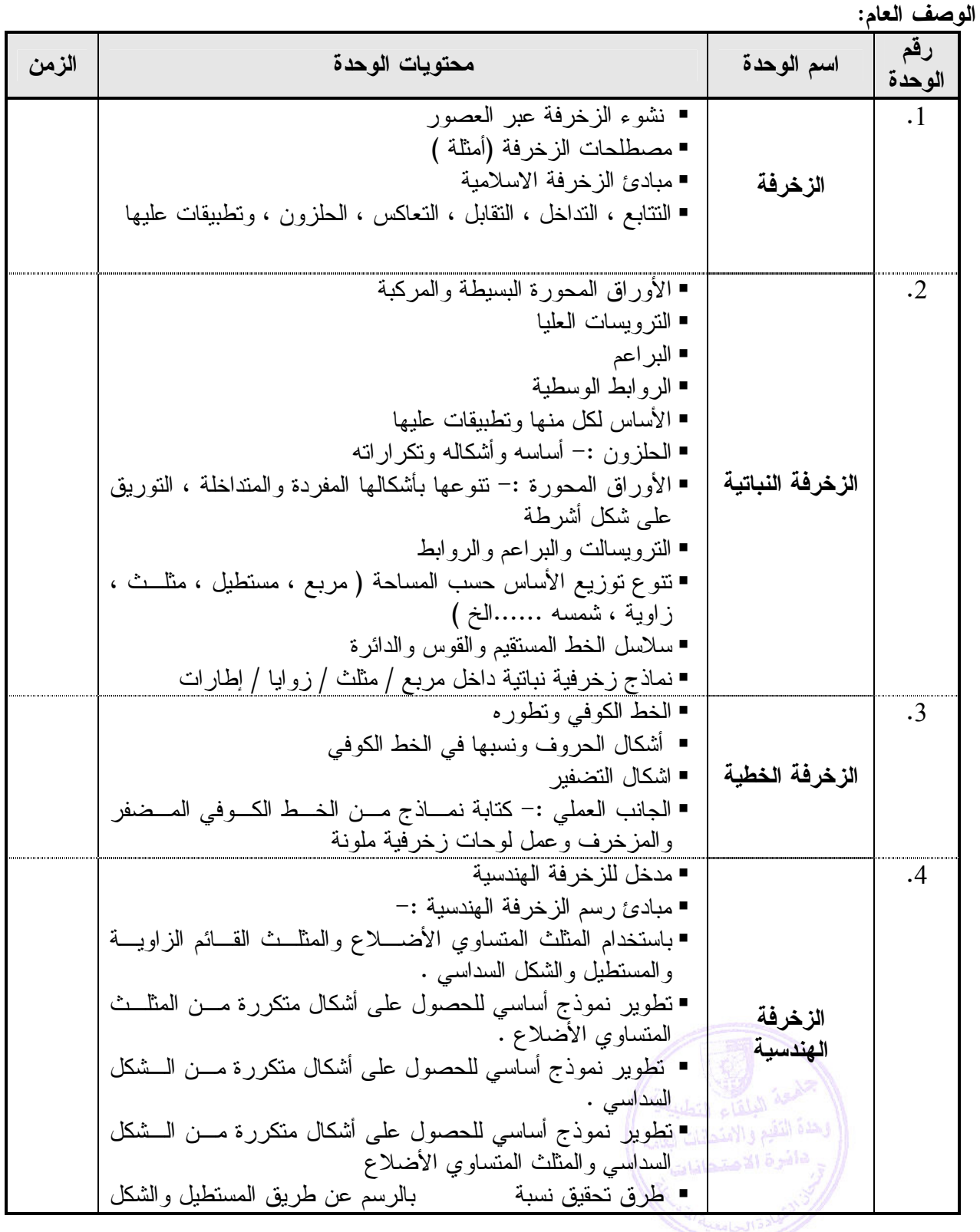

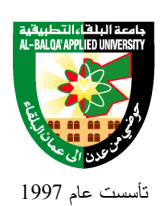

### Al-Balqa' Applied University

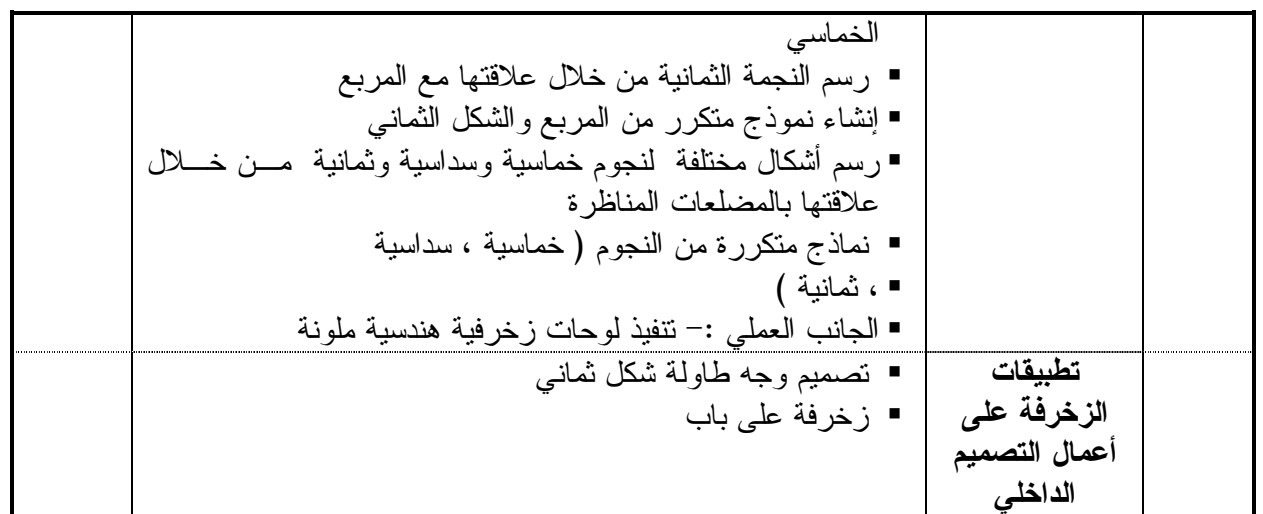

#### **طرق التقييم المستخدمة :**

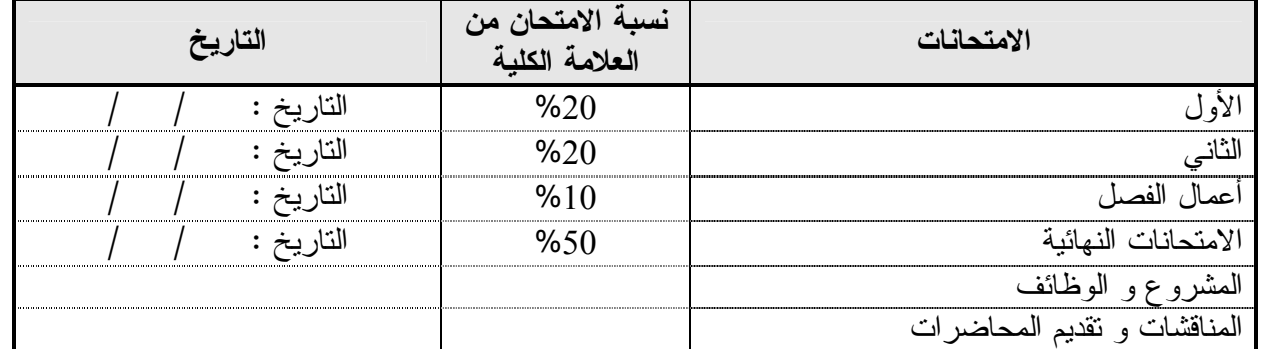

#### **طرق التدريس :**

يحدد عضو هيئة التدريس الطريقة المستخدمة من خلال(محاضرة، عرض، مناقشات، مختبرات ).

**الكتب و المراجع** -**:** -1 الفنون الزخرفة العربية الإسلامية – الدكتور عبد العزيز حميد واخرون – جامعة بغداد -2الزخرفة الإسلامية – سماح عرفات وآخرون – المجتمع العربي 3– الفنون الزخرفية الإسلامية المبكرة |( العصرين الاموي والعباسي )–دكتور علي احمد الطايش – جامعة القاهرة موسوعة عناصر العمارة الاسلامية – وزارة الأوقاف المصرية – اربعة اجزاء وحدة التقيع واللمتحاتات العا

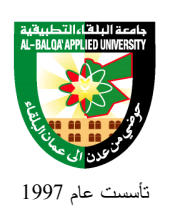

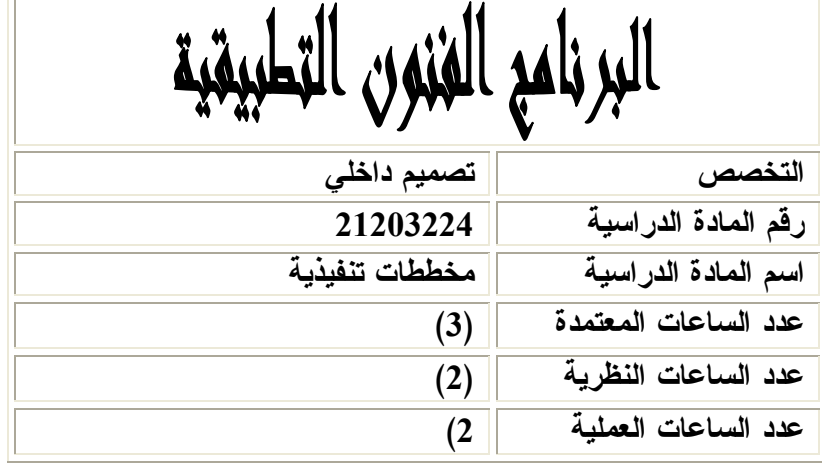

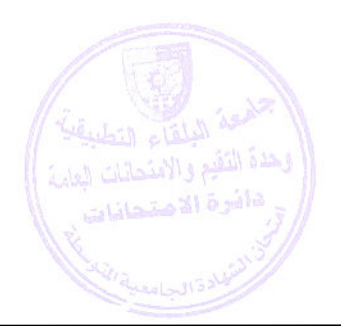

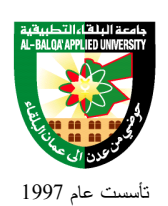

### **وصف المادة الدراسية :** يشمل هذا المساق أنواع الرسم التنفيذي واصطلاحات الألوان في المساقط المتراكبـة وأنـواع الوصـلات الخشبية وأنواع الأبواب في قطع الأثاث والأبواب المختلفة والشبابيك والأســقف المختلفــة ۖ والأرّضـــيات وتكسية الجدران والسلالم ( الأدراج ) ومواد التغطية وطرق رسم مخططاتها التنفيذية

**أهداف المادة الدراسية:** بعد دراسة هذه المادة يتوقع من الطالب أن يكون قادراً على تحقيق الأهداف التالية : .1 تعميق القدرة على الابتكار وتخيل الأشكال . .2 تعميق قدرة المتعلم على أساليب التنفيذ . .3 تنمية قدرة المتعلم على استيعاب وتفهم أنشطة التصنيع .4 تنمية القدرة على اختبار المواد والخامات التي سينفذ بها التصميم .

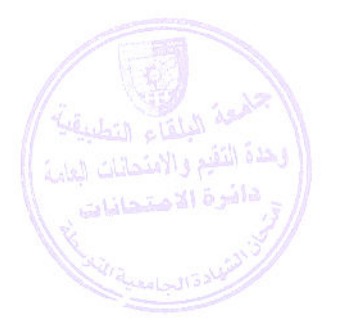

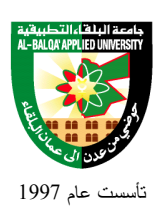

# جامعة البلقاء التطبيقية

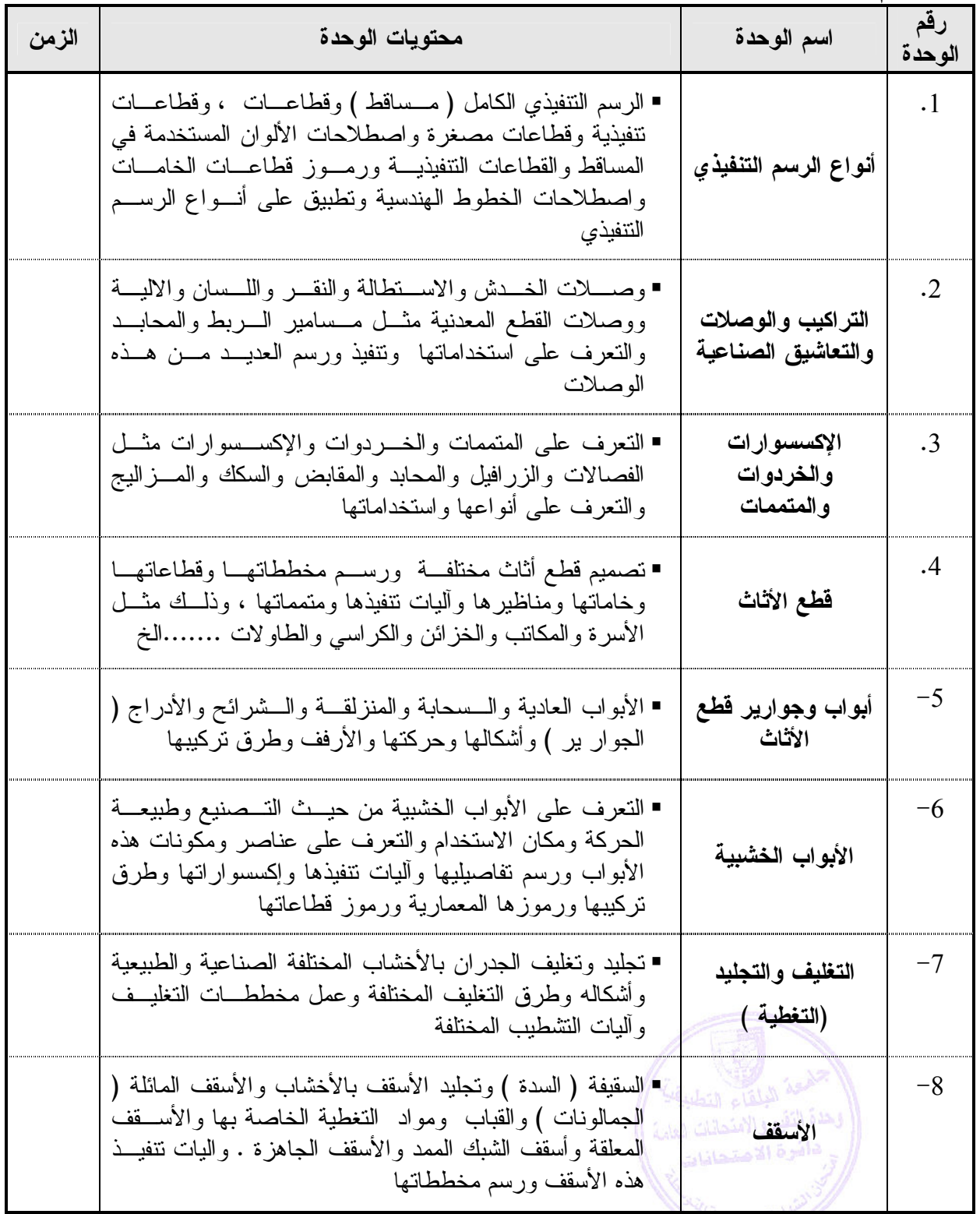

**الوصف العام:**
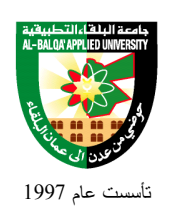

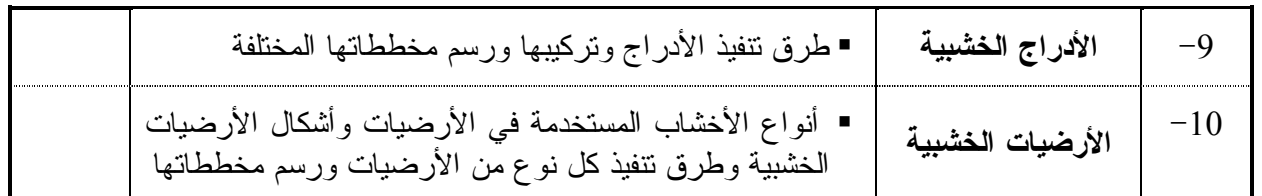

#### **طرق التقييم المستخدمة :**

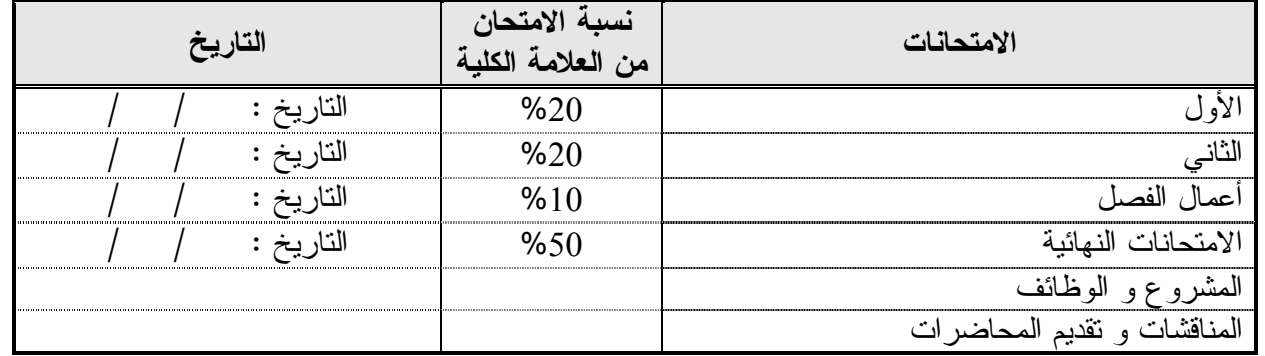

#### **طرق التدريس :**

يحدد عضو هيئة التدريس الطريقة المستخدمة من خلال(محاضرة، عرض، مناقشات، مختبرات ).

.1 هندسة التصميم الداخلي والديكور /. علي العمايرة – دار الأمل للنشر والتوزيع 1985 .2 مواد البناء وطرق الإنشاء في المباني / توفيق أحمد عبد الجواد / مكتبة الأنجلو مصرية مصر في سبيل موسوعة هندسية جزء – -12 مهندس عماد الدين تكنجي .3 عناصر التصميم والانشاء المعماري- ربيع الحرستاني .4 الرسم التنفيدي – تصميم داخلي – مهندس شيخ الارض وزملائه –سوريا

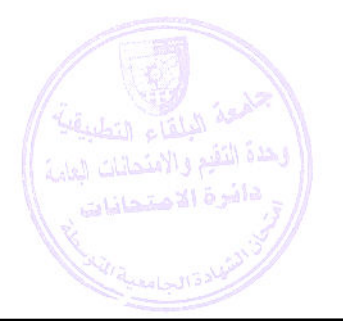

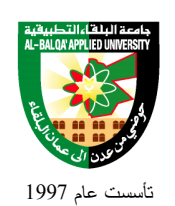

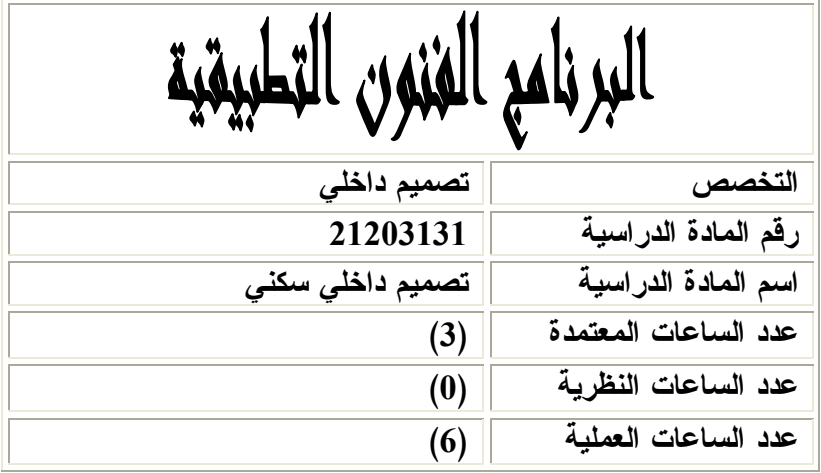

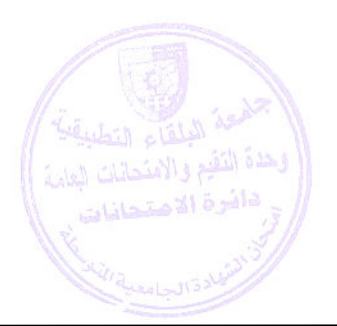

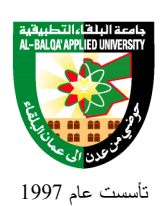

### **وصف المادة الدراسية :** البحث في محددات التصميم الداخلي و التعرف على المقاييس ا لعامة لجسم الإنسان و علاقتها مـع عمليـة التصميم و دراسة الأسس العامة لعمليات التصميم و التخطيط الفراغي الخاصة بالعناصر المكونة للمنزل و دراسة المقاييس العامة للأثاث و علاقتها بالمقياس الإنساني

#### **أهداف المادة الدراسية:**

بعد دراسة هذه المادة يتوقع من الطالب أن يكون قادراً على تحقيق الأهداف التالية :

- .1 تنمية المهارة والقدرة لدى الطالب في دراسة محـددات التـصميم الـداخلي " الموقـع " الفـراغ و الوظيفـة والخصائص.
- .2 تنمية القدرة الذاتية لدى الطالب على كيفية استخراج القياسات العامة الصحيحة للتصاميم اعتمادا على مقيـاس الإنسان
	- .3 تنمية ملكة الإدراك و الإحساس بالنسب و المقاييس لدى الطالب .
	- .4 تنمية القدرة على ابتكار التصميمات الداخلية و فهم معايير التصميم " الجمالية ، النفعية ، الوظيفية " .
		- .5 ربط التصميم الداخلي بالتصميم المعماري للوصول لأداء وظيفي و جمالي أفضل.

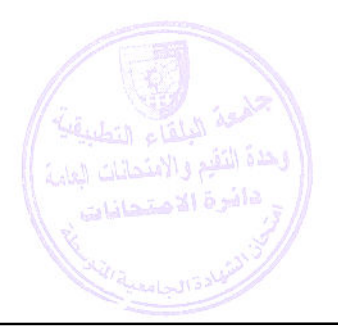

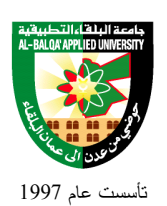

### جامعة البلقاء التطبيقية

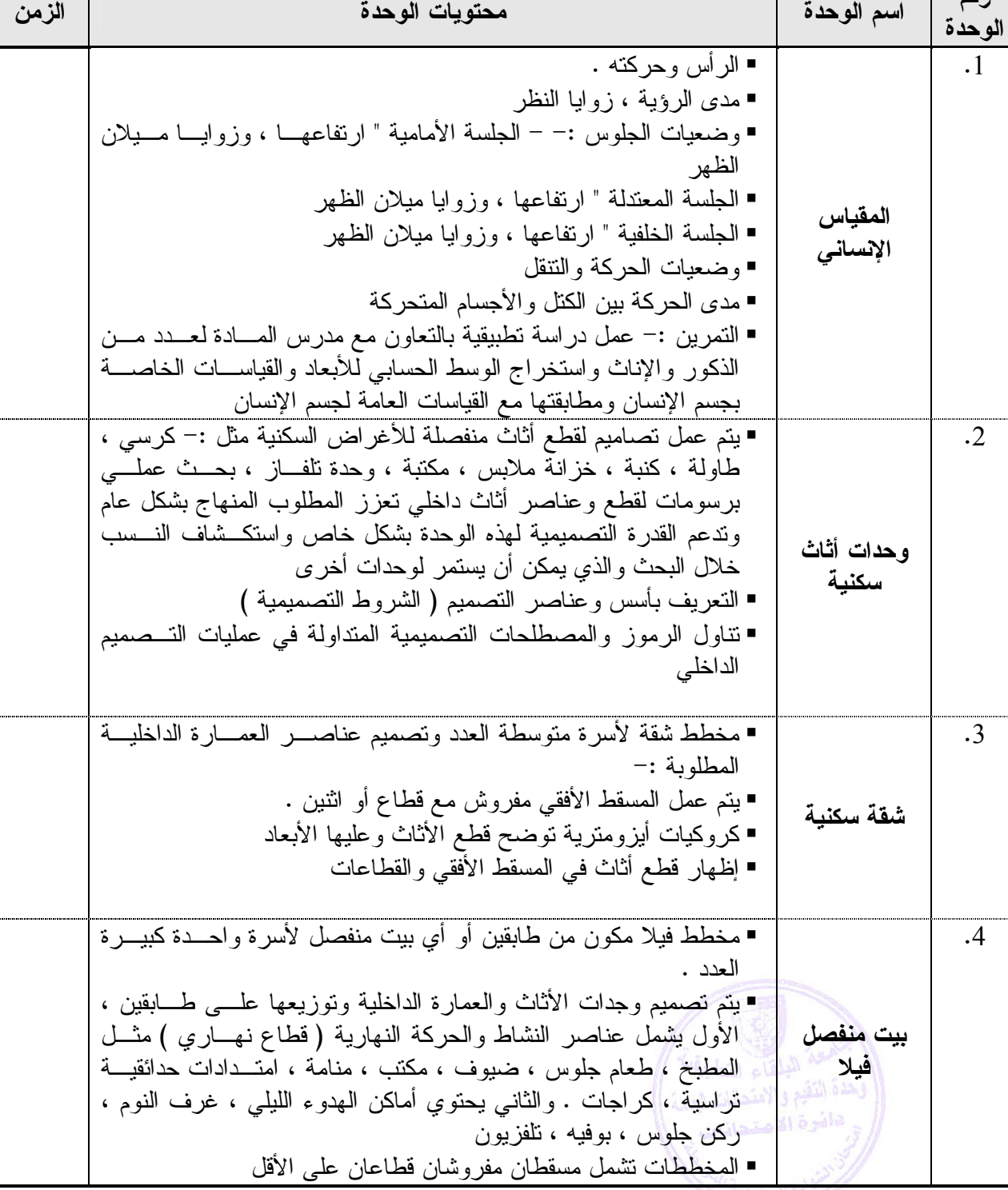

**تطبق هذه الخطة الدراسية اعتباراً من بداية العام الجامعي 2009/2008**

#### **الوصف العام:**

**رقم** 

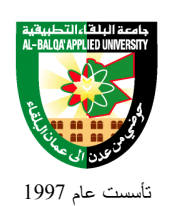

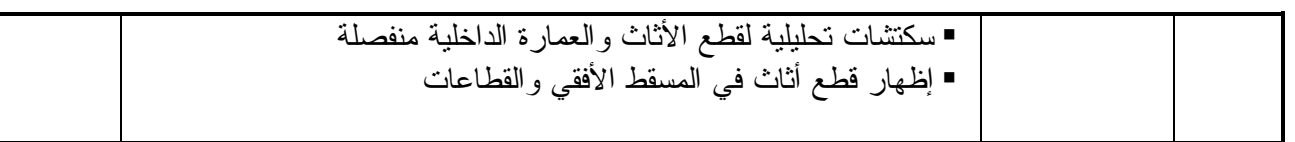

#### **طرق التقييم المستخدمة :**

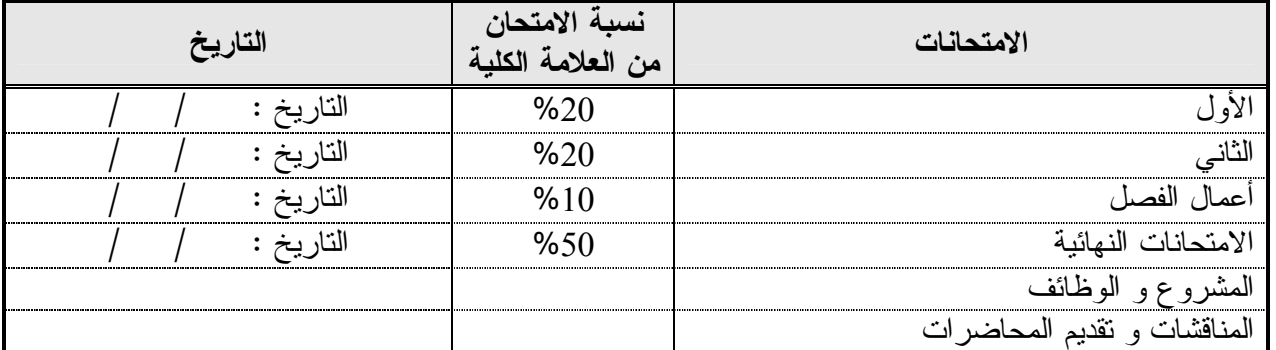

#### **طرق التدريس :**

يحدد عضو هيئة التدريس الطريقة المستخدمة من خلال(محاضرة، عرض، مناقشات، مختبرات ).

**الكتب و المراجع :** .1 عناصر التصميم و الإنشاء المعماري / م ربيح محمد الحرستاني / دمشق / دار الأيام 2. ANTHIRPOMETRICS / John T. McConville . ph.D -2الإسكان والمسكن والبيئة .د/ سلوى أحمد سعيد / جدة / دار البيان العربي .3 فن ديكور المنزل / وفاء كاتستي / بيروت / المكتبة الحديثة .4 مدخل في التصميم الداخلي . م/ معتصم عزمي / عمان / دار المجتمع العربي

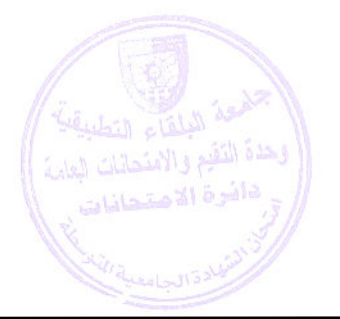

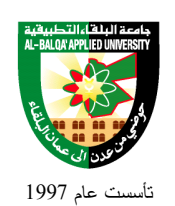

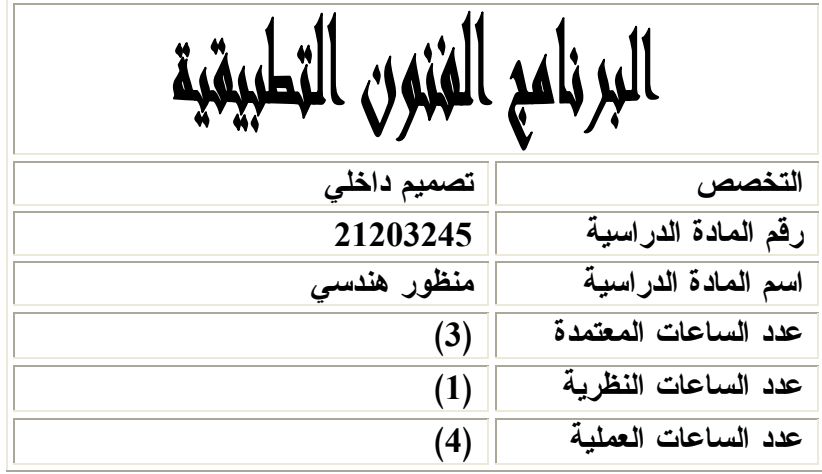

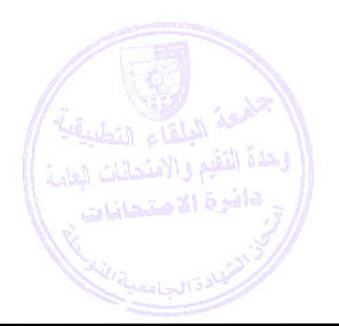

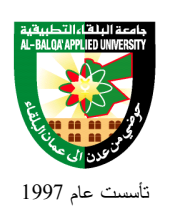

### **وصف المادة الدراسية :** يبحث هذا المساق في أساسيات رسم المنظور الهندسي "النقطة والنقطتـين ) ورسـم المنظـور الـداخلي والخارجي وكذلك خصائص المنظور وعناصره

**أهداف المادة الدراسية:** بعد دراسة هذه المادة يتوقع من الطالب أن يكون قادراً على تحقيق الأهداف التالية : .1 الهدف الرئيسي لهذا المساق أن يتمكن الطالب من رسم المنشأ قبل أن يكون موجودا في الواقع سواء كان المنشأ من الداخل أو الخارج ( منظور داخلي + خارجي ) بالاعتماد على مجموعة من الحقائق والمفاهيم وقوانين المنظور وحالات رسمه والطرق المختلفة للرسم .2 الأهداف الخاصة للمساق : o تنمية القدرة على التخيل الأبداعي لدى الطالب . o تنمية الذوق والإحساس الفني o تجاوز مرحلة الرسم إلى الإبداع والثقة في العمل . .3 الهدف الثانوي للمساق :- إن هذا المساق مادة مساعدة على تمكين الطالب من قراءة المخطط بشكل جيد

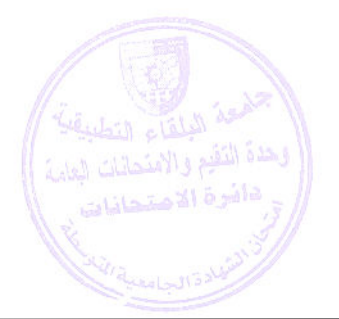

## ú  $\overline{a}$

j

تأسست عام 1997

## جامعة البلقاء التطبيقية

**الوصف العام:**

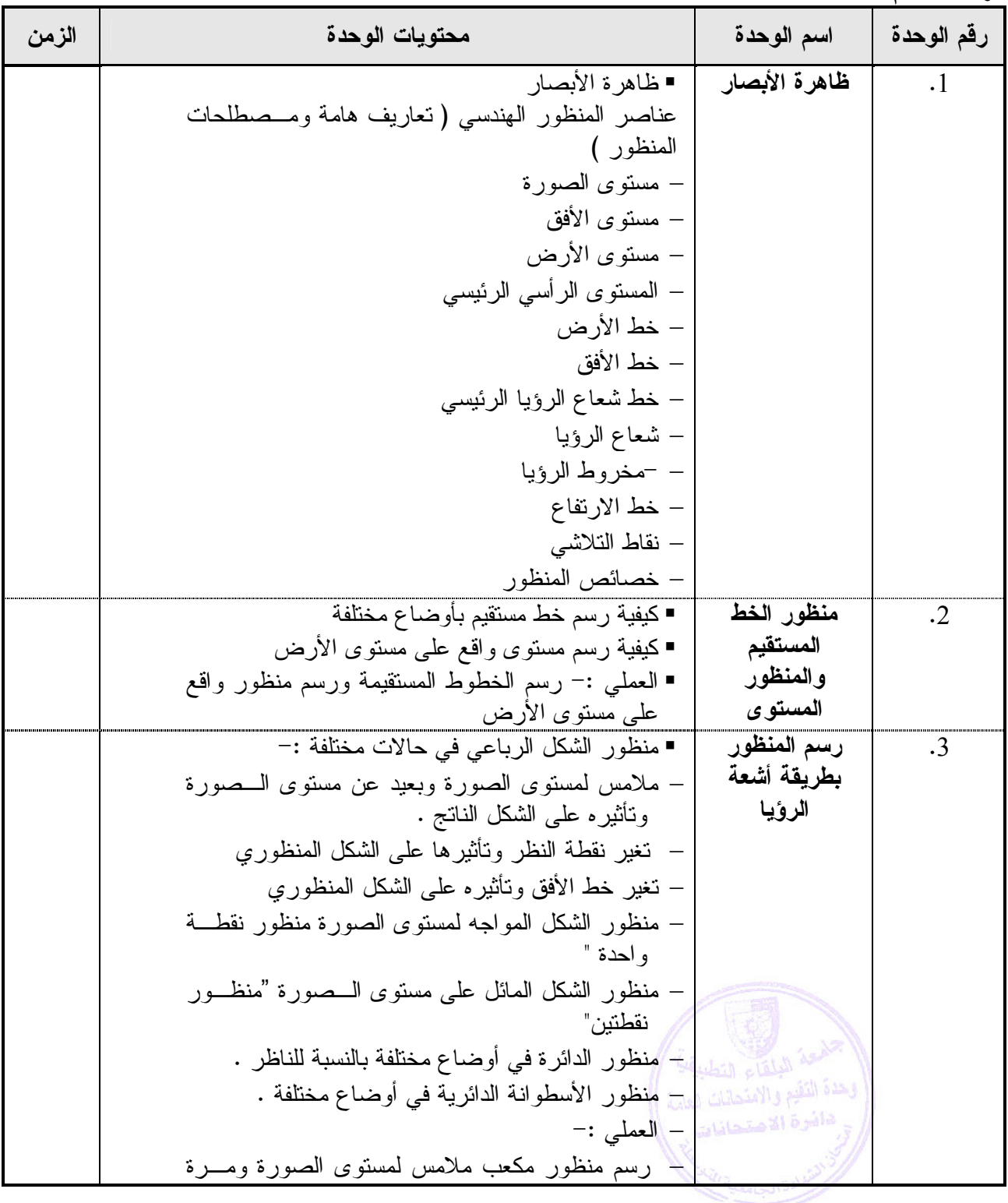

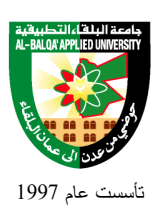

جامعة البلقاء التطبيقية

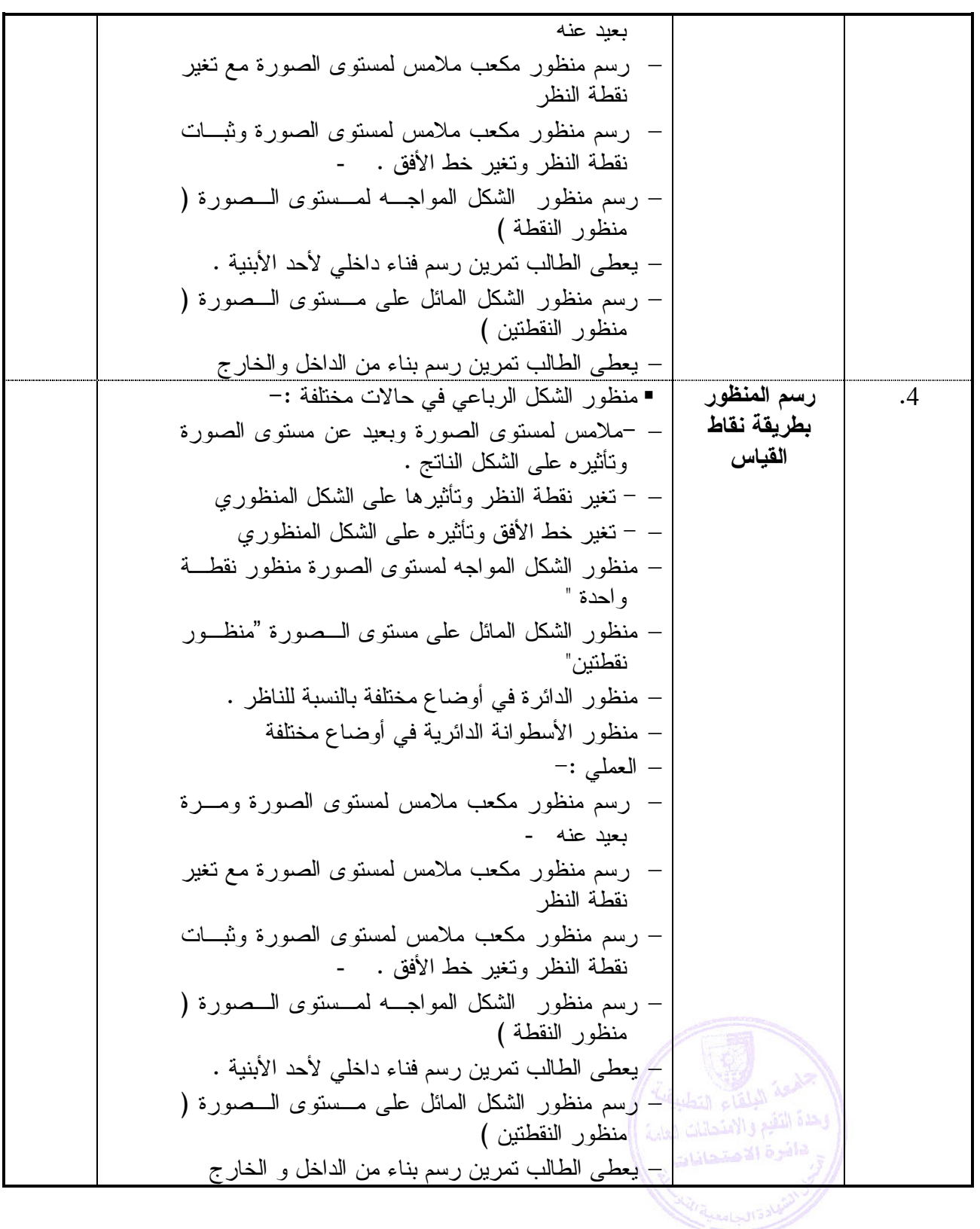

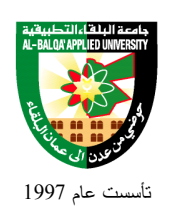

## Al-Balqa' Applied University

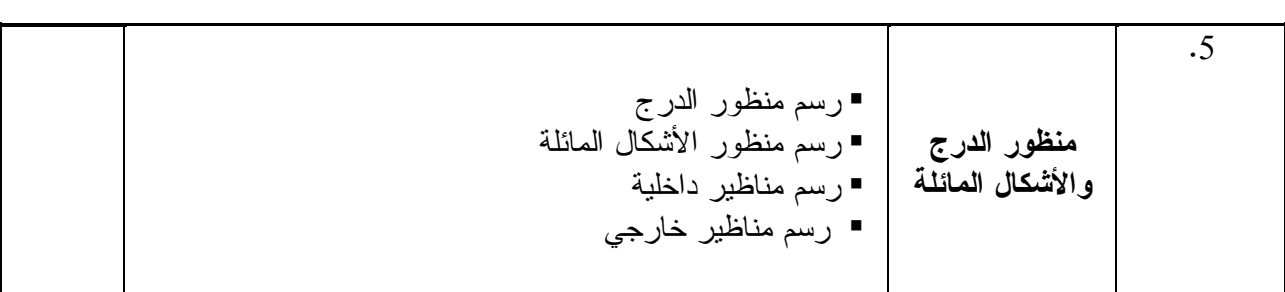

**طرق التقييم المستخدمة :**

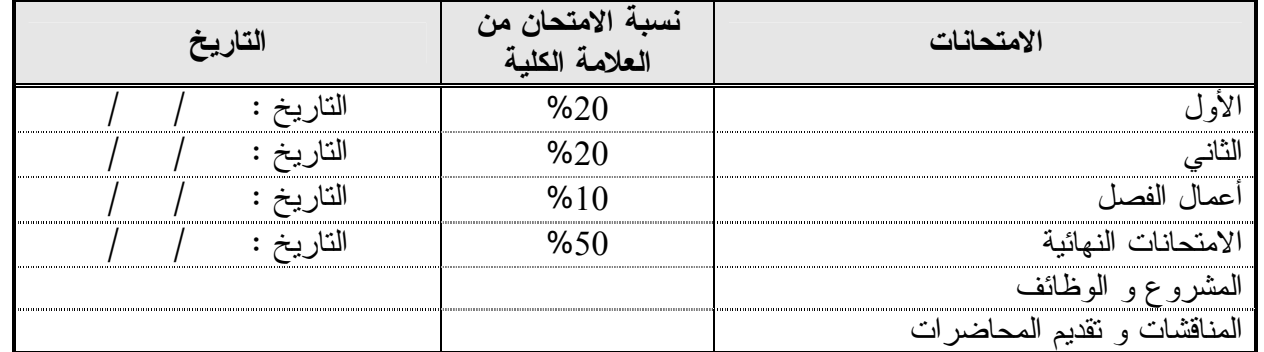

#### **طرق التدريس :**

يحدد عضو هيئة التدريس الطريقة المستخدمة من خلال(محاضرة، عرض، مناقشات، مختبرات ).

**الكتب و المراجع :**

1. المنظور الهندسي / د . يحيى حمودة / بيروت / 1979

.2 المنظور والإظهار المعماري / مترجم / ربيع الحرستاني / المؤلف نفسه . 3. الهندسة والديكور المسرحي / د. لويز مليكة / الهيئة المصرية العامة للكتاب /1995 -4 المنظور الهندسي – مهندس فواز القضاة – دار النشر مجدلاوي

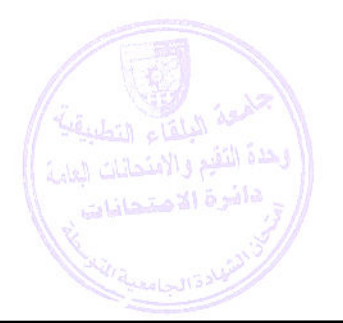

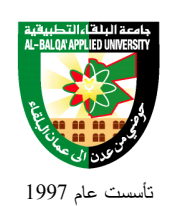

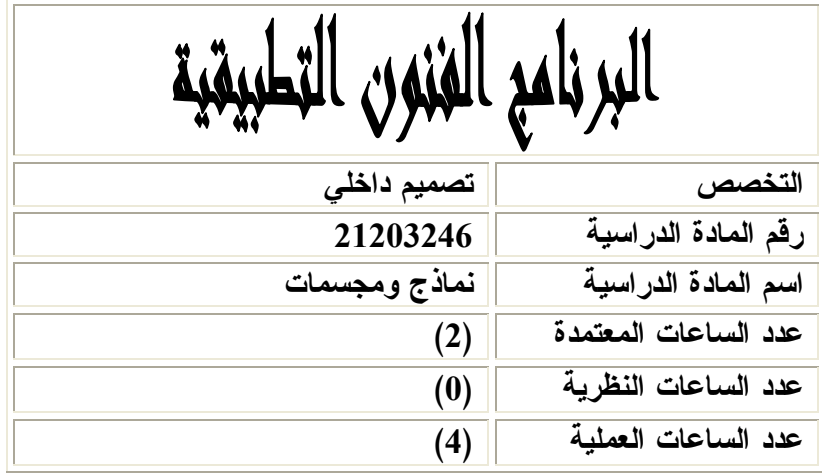

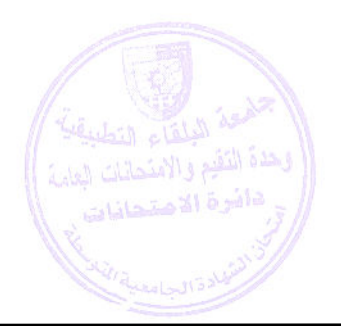

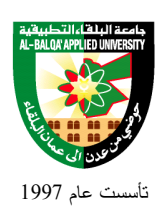

### **وصف المادة الدراسية :** تزويد الطالب بالمهـارات والتطبيـق العملـي للخامـات والمـواد المـستخدمة فـي العمـا رة الداخليـة والديكور ، وكيفية اختيارها وطريقـة اسـتخدامها ومواصـفاتها . بالاضـافة لكيفيـة الـربط بـــين هذه المواد للحصول على مواد ديكور متكاملة

**أهداف المادة الدراسية:** بعد دراسة هذه المادة يتوقع من الطالب أن يكون قادراً على تحقيق الأهداف التالية : .1 تدريب الطالب على المهارات والتطبيق العملي لخامات ومواد الديكور . .2 صقل الحس الفني والفكر التصميمي لدى الطالب وخاصة عند إختيار الخامات وكيفية اختيار الخامة المناسبة للمكان الناسب . 3. التعرف على الصفات والمميزات الاساسية لكل خامة وكيفية التعامل معها.

.4 إظهار الاماكن بشكل مميز عند استخدام الخامات واعطائها لمحة فنية جمالية مميزة.

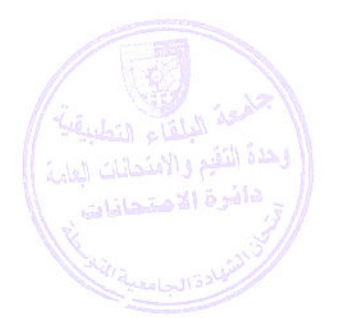

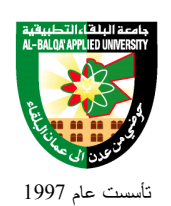

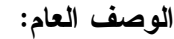

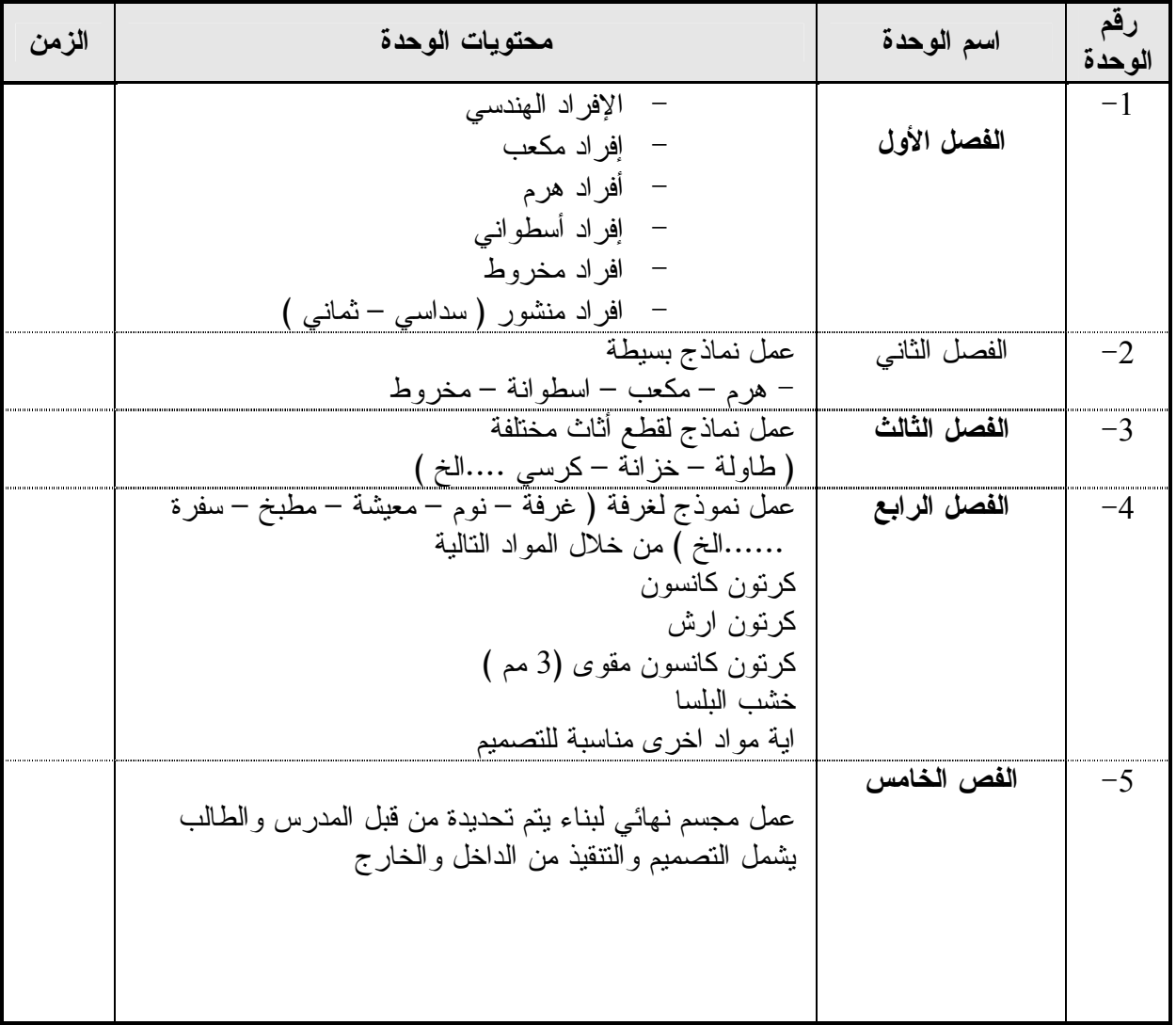

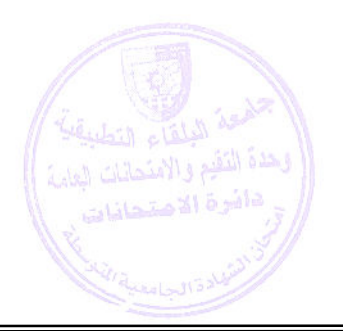

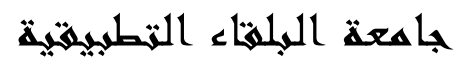

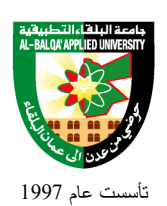

### **طرق التقييم المستخدمة :**

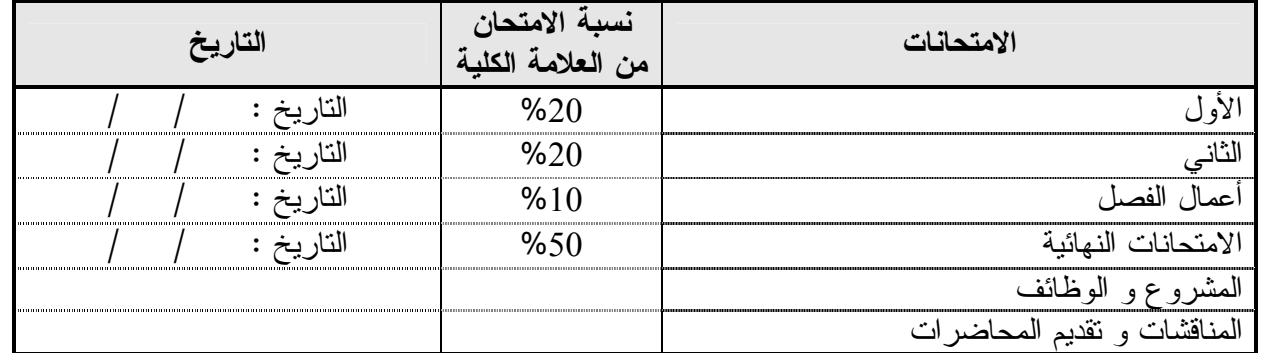

#### **طر ق التدريس :**

يحدد عضو هيئة التدريس الطريقة المستخدمة من خلال(محاضرة، عرض، مناقشات، مختبرات ).

**الكتب و المراجع :**

- .1 هندسة التصميم الداخلي والديكور . م/ علي العمايرة / دار الامل ـ الاردن / 1985
	- Building Projects John Mog .2
- 1 DECORATOR Techniques, Projects & owan London RoGer Dubern. HOME .3 Materials Mike Lawrance \_\_ Orbit House / LONDON 1990

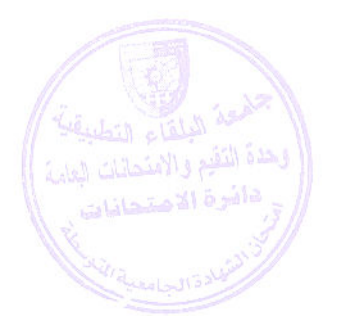

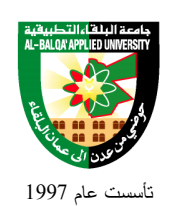

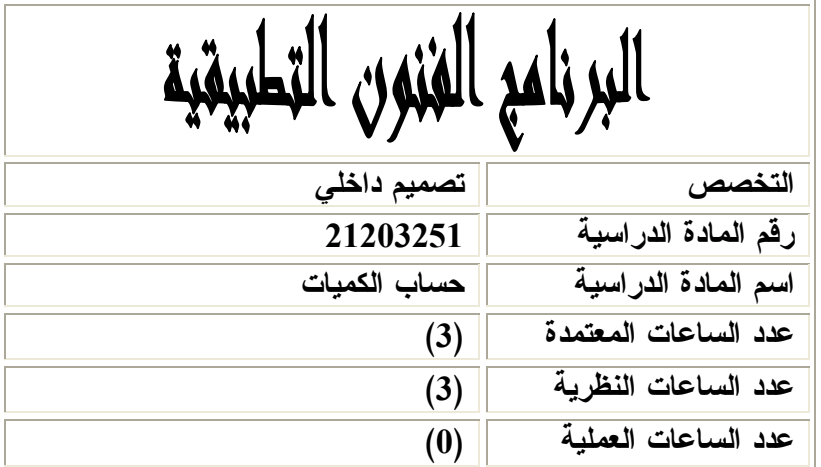

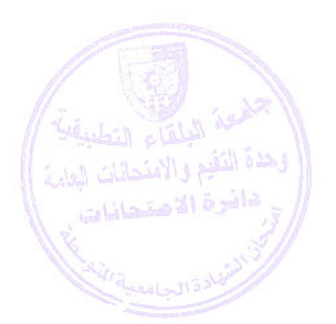

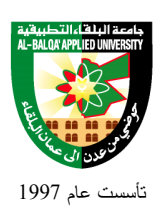

جامعة البلقاء التطبيقية

### **وصف المادة الدراسية :** تزويد الطالب بالمعلومات النظرية والتطبيق العملي للقوانين الهندسية اللازمة لحساب المساحات والحجوم والتي تساعد في عملية حساب كلفة المشاريع الانشائية ، والتعرف على وحدات الكيل والتسعير ونسب الخلط في المونة والخرسانة الاسمنتية المستخدمة في الانشاءات والتعرف على المواصفات الخاصة لكل مادة وخامـــة . و التعرف على كيفية عقد الاتفاقيات والعقود وأنواع المقاولات

**أهداف المادة الدراسية:** بعد دراسة هذه المادة يتوقع من الطالب أن يكون قادراً على تحقيق الأهداف التالية : .1 التعريف بمفهوم حساب الكميات ودوره في التصميم الداخلي . .2 ربط أفكار الطالب النظرية بالواقع العملي من خلال احتساب كلفة المشاريع . .3 تعريف الطالب كيفية تحرير العقود وشروط العقود والاتفاقيات . .4 تعريف الطالب بمواصفات الخامات ووحدات الكيل المستخدمة في أعمال البيع والشراء وتقدير التكاليف . .5 اكتساب المهارة في تقدير الخامات واحتسابها ضمن جداول خاصة . .6 التعرف على طبيعة الاسواق المحلية وطرق كيل وتسعير الخامات والمواد

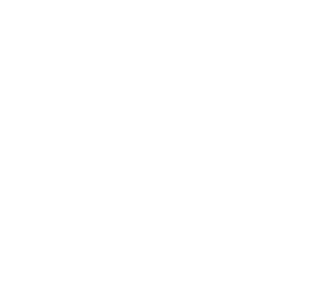

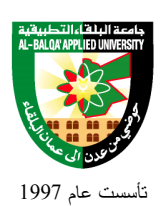

## جامعة البلقاء التطبيقية

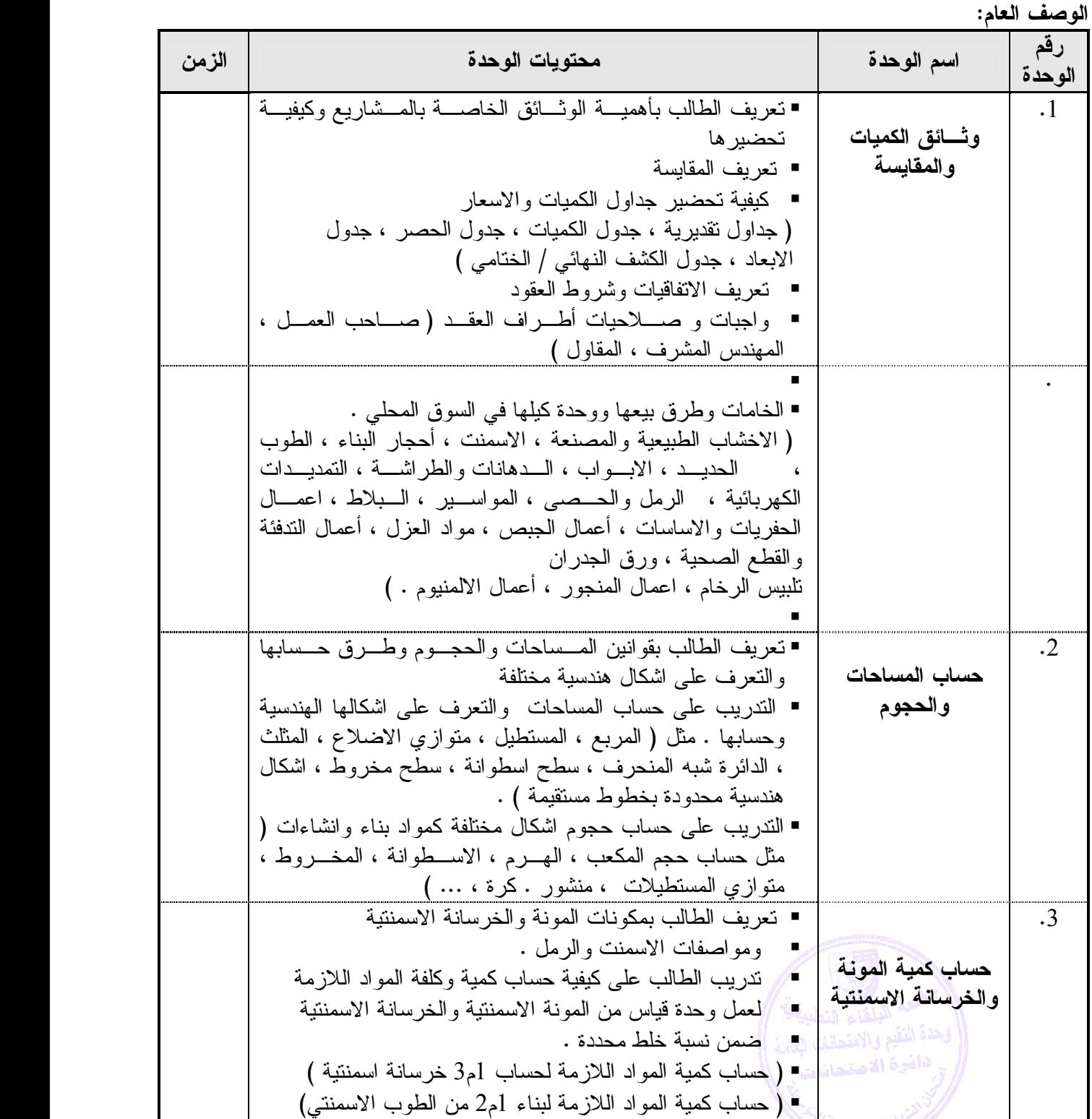

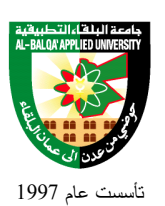

### جامعة البلقاء التطبيقية

- ( حساب كمية المواد اللازمة لتبليط 1م2 من البلاط ) . 4  **حساب تكاليف أعمال الانشاءات والتشطيبات الداخلية** - أعمال الطوب يتعرف الطالب على أنواع الطوب ومواصفاته وقياساته وطريقـة البناء ويتدرب على احتساب كمية الطوب اللاز مة لبنـاء جـدار ( الطوب الاسمنتي ، الجيري ، الطيني ، طوب الربس ) - أعمال الحجر يتعرف على أنواع الاحجار ومواصفاته وقياسـاته وطريقة بناءه وانواع التهذيب والقطع الحجريـة الخاصـة ( الزاوية ، الدساتير ،السلاحات ، القموط ، الجبـاة ... )ويتـدرب الطالب على احتساب كمية وكلفة واجهة حجرية - أعمال القصارة يتعرف الطالب على مواصفات وأنواع القـصارة وطريقة التنفيذ ( قصارة الاسمنت ، قصارة الجبص ، الـشبريز ) ويتدرب الطالب على حساب كلفة وكمية القصارة لمساحاتمختلفة الاشكال - أعمال الدهانات يتعرف الطالب على الانواع الرئيسية للـدها نات ومواصفاتها وطريقة الدهانات والطراشة على الاسطح المختلفة وكيفية التحضير لها وكيفية كيلها ويتدرب الطالب على حـساب كميـة وكلفة مساحات مختلفة من أعمال الطراشة والدهان - أعمال الأرضيات والبلاط يتعرف الطالب على المواصفات الخاصة بعملية التبليط وانواع البلاط وكيفية التبليط بالاسمنت و لصق البلاط بـالمواد اللاصـقة الخاصة لذلك على الارضيات والجدران ويتـدرب الطالـب علـى حساب كلفة وكمية البلاط اللازم لتبليط مساحات مختلفة الاشكال - أعمال الالمنيوم والزجاج والحديد يتعرف الطالـب علـى انـواع أعمال الالمنيوم من شبابيك وابواب وقواطـــع وطريقـــة تركيبهـــا ويتعرف على الزجاج وانواعه وكيله وانواع شبك حماية الشبابيك وابواب الحديد والدربزينات . ــ ويتدرب على حساب كميـة وكلفة الاعمال من ابواب وشبابيك ودربزينات وغيرها - أعمال المنجوريتعرف الطالب على انواع المنجورالخاصة بتصنيع الابواب ( الكبس والحشوات ) والشبابيك والقواطـع الخـشبية الداخلية وصناديق الاباجورات - أعمال تركيب ورق الجدران يتعرف الطالب على انواع ورق الجدران والغراء الخـاص بـه ، وقياساته وطريقة تركيبه - طريقة حساب كلفة وكمية الورق اللازم لتركيب غرفة ما - أعمال الاسقف الم علقة يتعرف الطالب على أنواع الاسقف المعلقة وأجزائها وطريقة

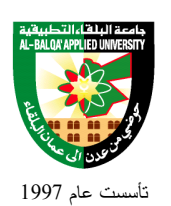

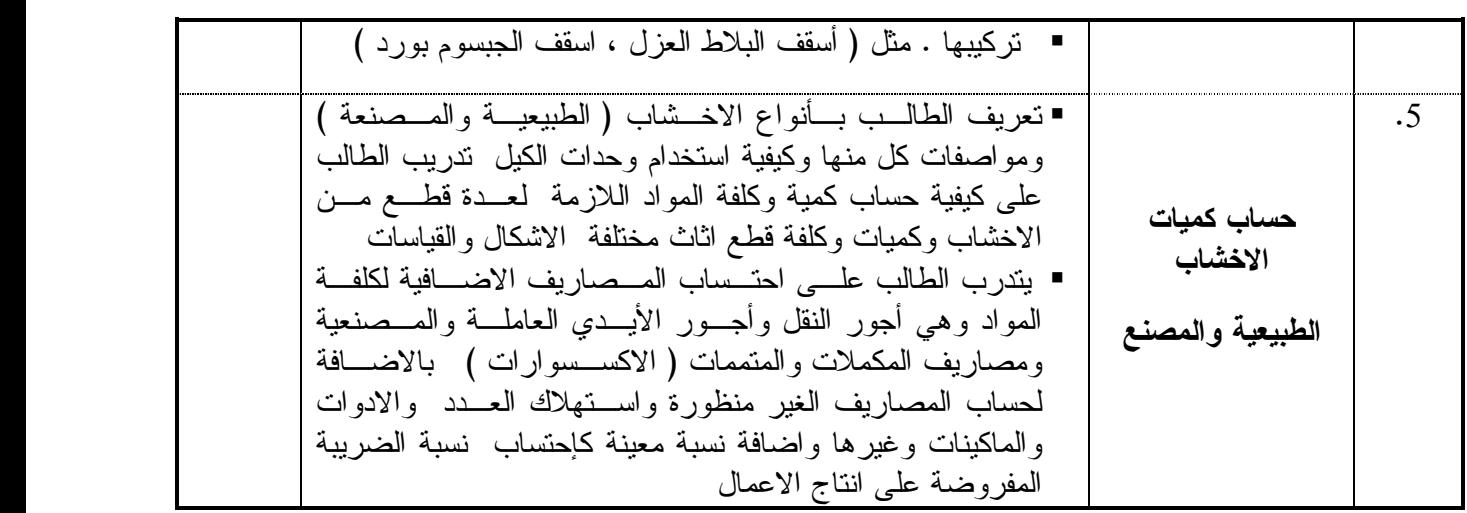

#### **طرق التقييم المستخدمة :**

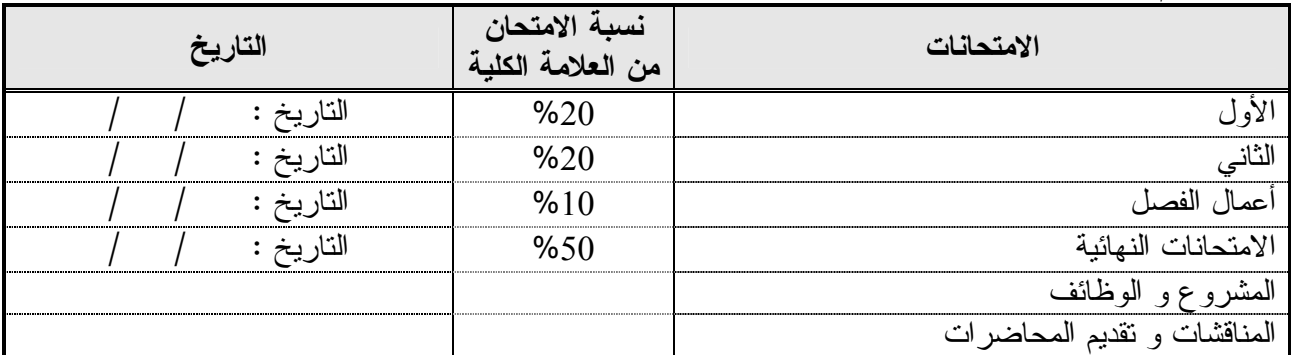

#### **طرق التدريس :**

يحدد عضو هيئة التدريس الطريقة المستخدمة من خلال(محاضرة، عرض، مناقشات، مختبرات ).

**الكتب و المراجع :**

.1 حساب الكميات – مهندس فواز القضاة وآخرون-المجتمع العربي .2 حساب الكميات والمواصفات / احمد حسين ابو عودة / المجتمع العربي للنشر / 2004م .3 معجم العمارة وانشاء المباني . د/ توفيق احمد عبد الجواد / 1976 م .4 مواد البناء وطرق الانشاء . د/ توفيق احمد عبد الجواد / مكتبة الانجلو المصرية .

5. HOME DECORATOR \_ Techniques, Projects & Materials Mike Lawrance \_ Orbit House / LONDON 1990

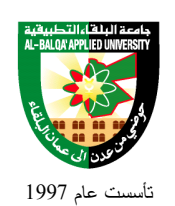

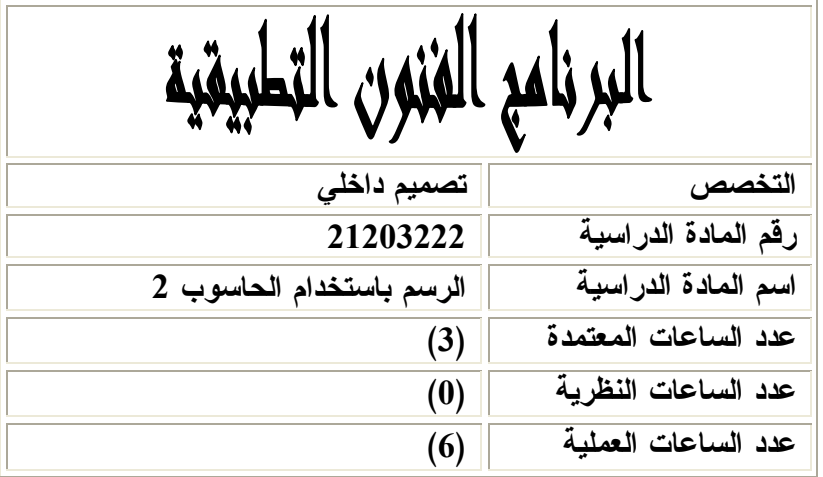

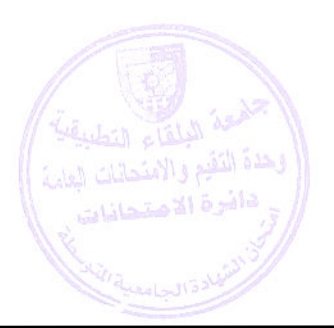

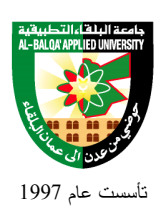

جامعة البلقاء التطبيقية

### **وصف المادة الدراسية :** يشمل هذا المساق تعريف الطالب بالمهارات الأساسية لبرنامجي التـصميم ( Max D,3 Shop Photo ( واستخدام هذه البرامج في تطوير عمليات الإخراج الفني للتصميم من خامات وحركة وإضـاءة ، ومعالجـة صور الكتالوجات وعمليات الإظهار المختلفة

**أهداف المادة الدراسية :** بعد دراسة هذه المادة يتوقع من الطالب أن يكون قادراً على تحقيق الأهداف التالية: .1 تعريف الطالب بأهمية دور الحاسوب في عمليات التصميم .2 مواكبة التطور الذي طرأ على عمليات التصميم باستخدام برامج الحاسوب .3 إكساب الطالب المهارة اللازمة وتدريبه في معالجة الصور المختلفة باستخدام برنامج ( PHOTOSHOP( 4. إكساب الطالب المهارة اللازمة وتدريبه على استخدام برنامج 3d max وتعلم استيراد التصاميم من برنامج أخرى وتكسيتها بالخامات المختلفة .

5. نتمية قدرة الطالب على توخي الدقة في عمليات الرسم.

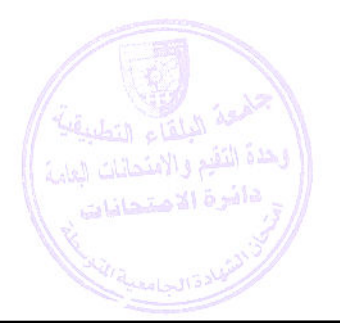

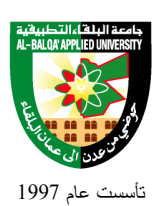

## جامعة البلقاء التطبيقية

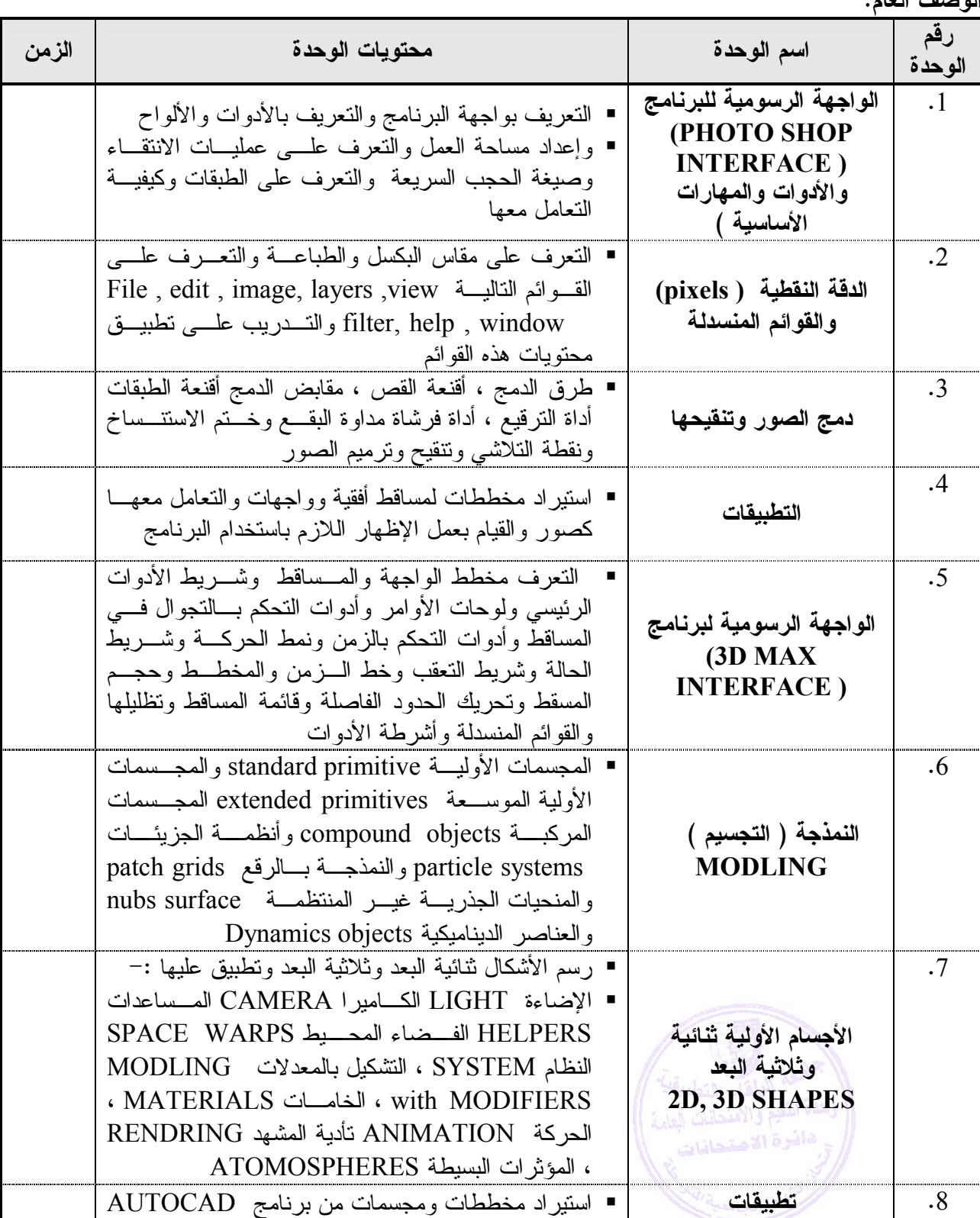

**الوصف العام :**

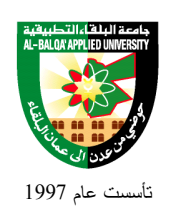

## وتطبيق عليها التكسية والحركة

### **طرق التقييم المستخدمة :**

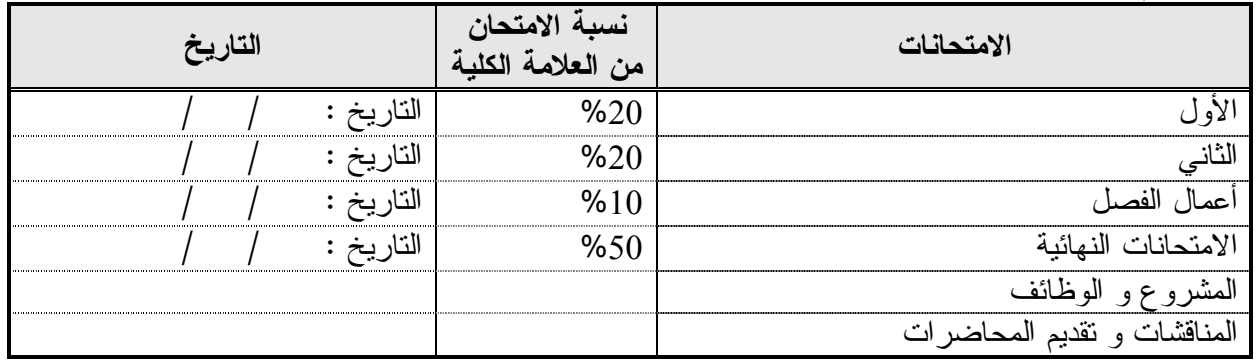

### **طرق التدريس :**

يحدد عضو هيئة التدريس الطريقة المستخدمة من خلال(محاضرة، عرض، مناقشات، مختبرات ).

### **الكتب و المراجع :**

- .1 MAXدليلك التعليمي الشامل / ترجمة وإعداد المهندس عبد الرحمن شبيب ط/ 1 2006 / دار شعاع للنـشر والتوزيع سورية حلب .
- .2 أدوبي فوتو شوب 2CS / تقنيات الإستديو / بن ويلمور /ترجمة مركز التعريب والبرمجة / الـدار العربيـة للعلوم ط1 2006

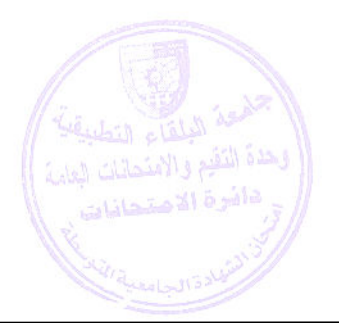

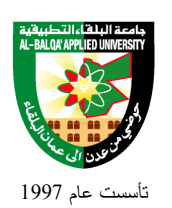

جامعة البلقاء التطبيقية

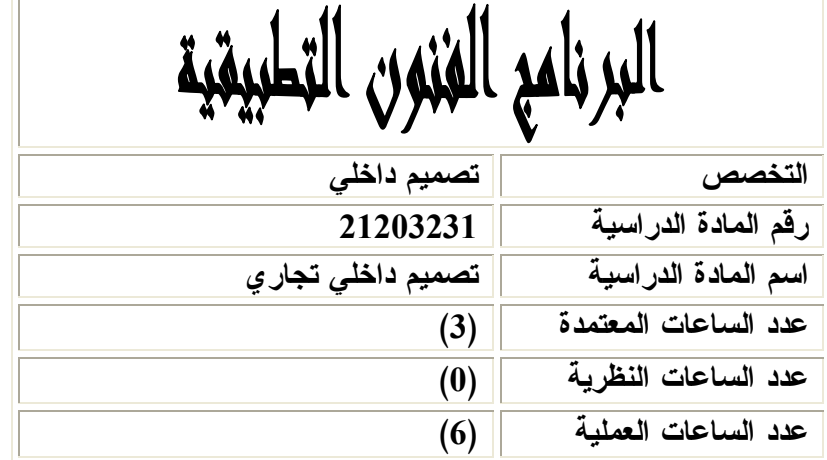

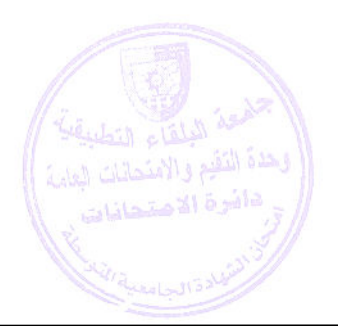

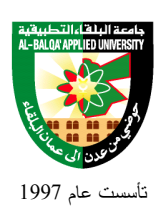

**وصف المادة الدراسية :**

 يشمل عمل دراسات لفراغات معمارية مثل مطاعم ومكاتب وصالونات ومحلات الملابس والأكسـسوارات والعيادات الطبية وعمل مخططات وواجهات ومقاطع ومجسمات

**أهداف المادة الدراسية:**

بعد دراسة هذه المادة يتوقع من الطالب أن يكون قادراً على تحقيق الأهداف التالية :

- .1 التعرف على الأسس العامة المتعلقة بالتصميم التجاري .
	- .2 دراسة الفراغات المختلفة بالمتاجر .
- .3 الإطلاع على المحال التي يدخل فيها تصميم المتاجر والتمييز والمقارنة بينها من ناحيـة الوظيفـة ومـدى وحجم القيم الجمالية فيها .
	- .4 إدراك الأسس العامة المتبعة في تصميم المحال التجارية مع استيعاب الأوضاع الخاصة بذلك
		- .5 القدرة على تحليل وقراءة المخططات الكاملة المرافقة لعملية التصميم والتنفيذ

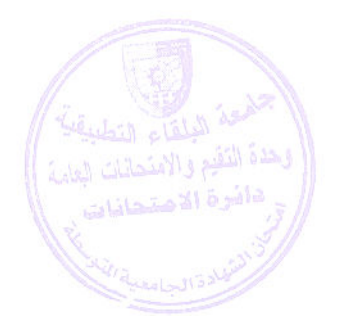

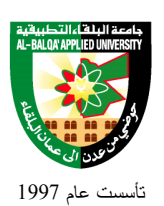

## جامعة البلقاء التطبيقية

**الوصف العام:**

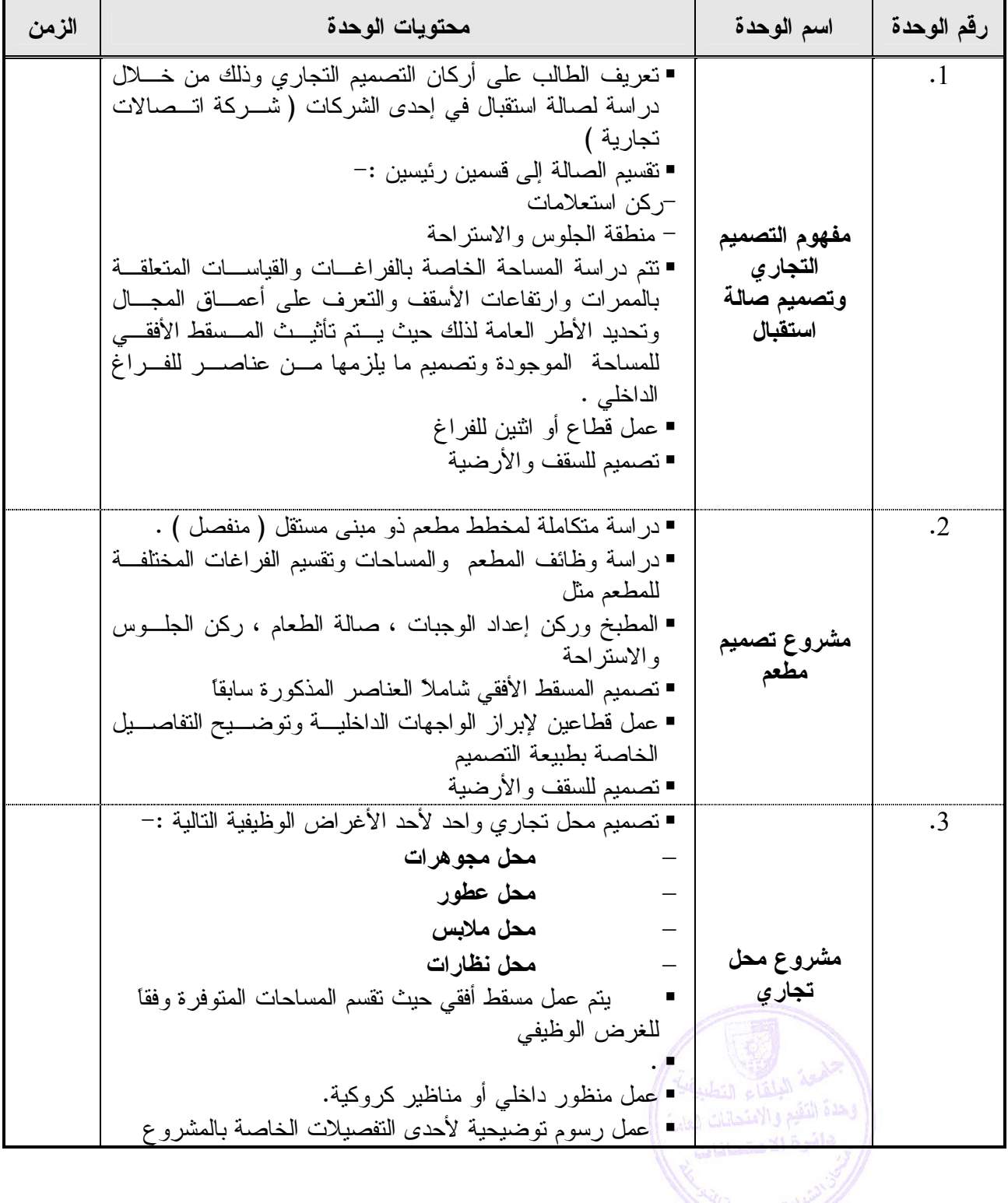

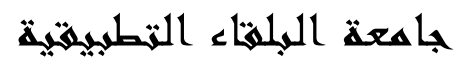

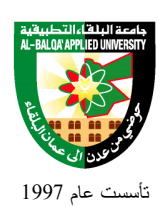

### **طرق التقييم المستخدمة :**

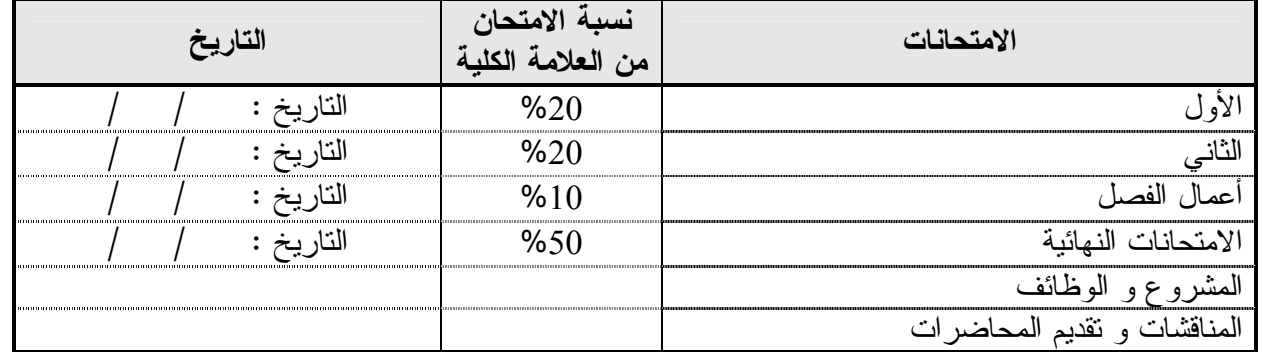

#### **طرق التدريس :**

يحدد عضو هيئة التدريس الطريقة المستخدمة من خلال(محاضرة، عرض، مناقشات، مختبرات ).

**الكتب و المراجع :**

- .1 الاظهار المعماري –د محمد احمد عبداللة
- 2. عناصر الإنشاء والتصميم المعماري / م. ربيح محمد الحرستاني / دمشق / دار الأيام
- .3 نظريات العمارة والتصميم المعماري ( 1 ) حكم الطاهر / رقم الأيداع لدى مديرية المكتبات والوثائق الوطنية 1985/8/348

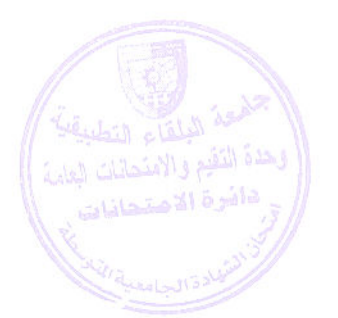

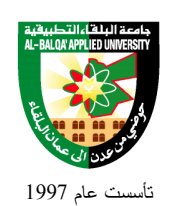

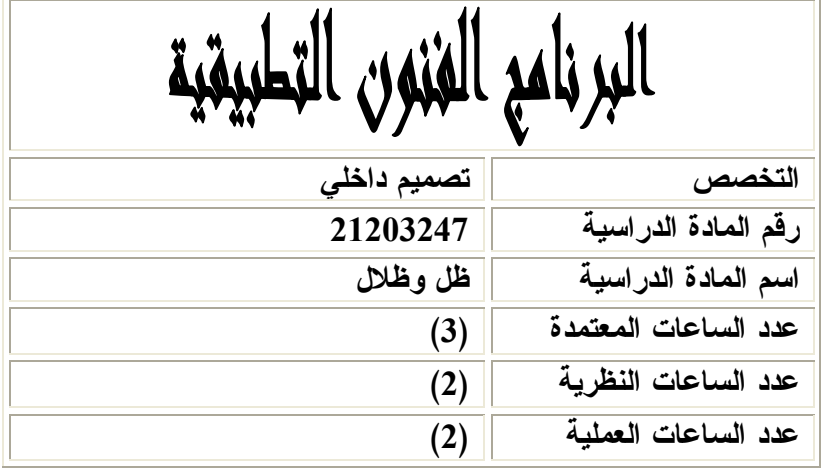

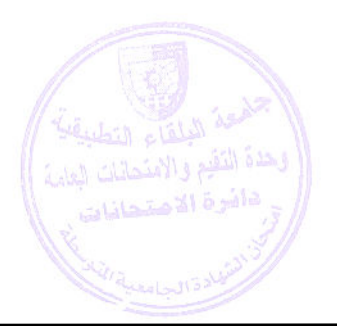

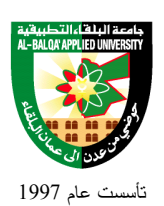

### **وصف المادة الدراسية :** يشمل هذا المساق على بيان أهمية الظل في التصميم والرسم والغرض من تمثيل الظلال وطرق تمثيلهـا ، وكذلك الظلال في المنظور وتمثيل ظلال الأشكال الهندسية المختلفـة واســتخدام الظـــلال فــي المــساقط والقطاعات والواجهات المعمارية

**أهداف المادة الدراسية:** بعد دراسة هذه المادة يتوقع من الطالب أن يكون قادراً على تحقيق الأهداف التالية : 1. اكساب الطالب القدرة على تحديد الظلال وإسقاطها بشكل سليم . .2 تنمية ملكة الحس والخيال وإثرائها عملياُ . .3 إغناء اللوحات والمخططات لتعبر واقعياً ما أمكن .4 محاكاة الحقيقة بشكل صادق

.5 القدرة على إنهاء اللوحات وإخراجها بشكل متناسق مألوف .

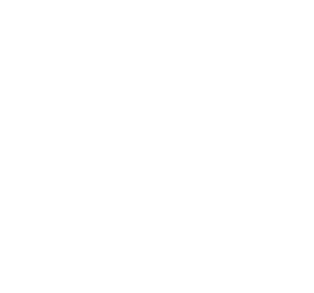

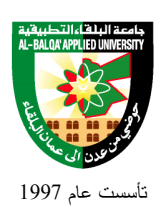

### جامعة البلقاء التطبيقية

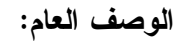

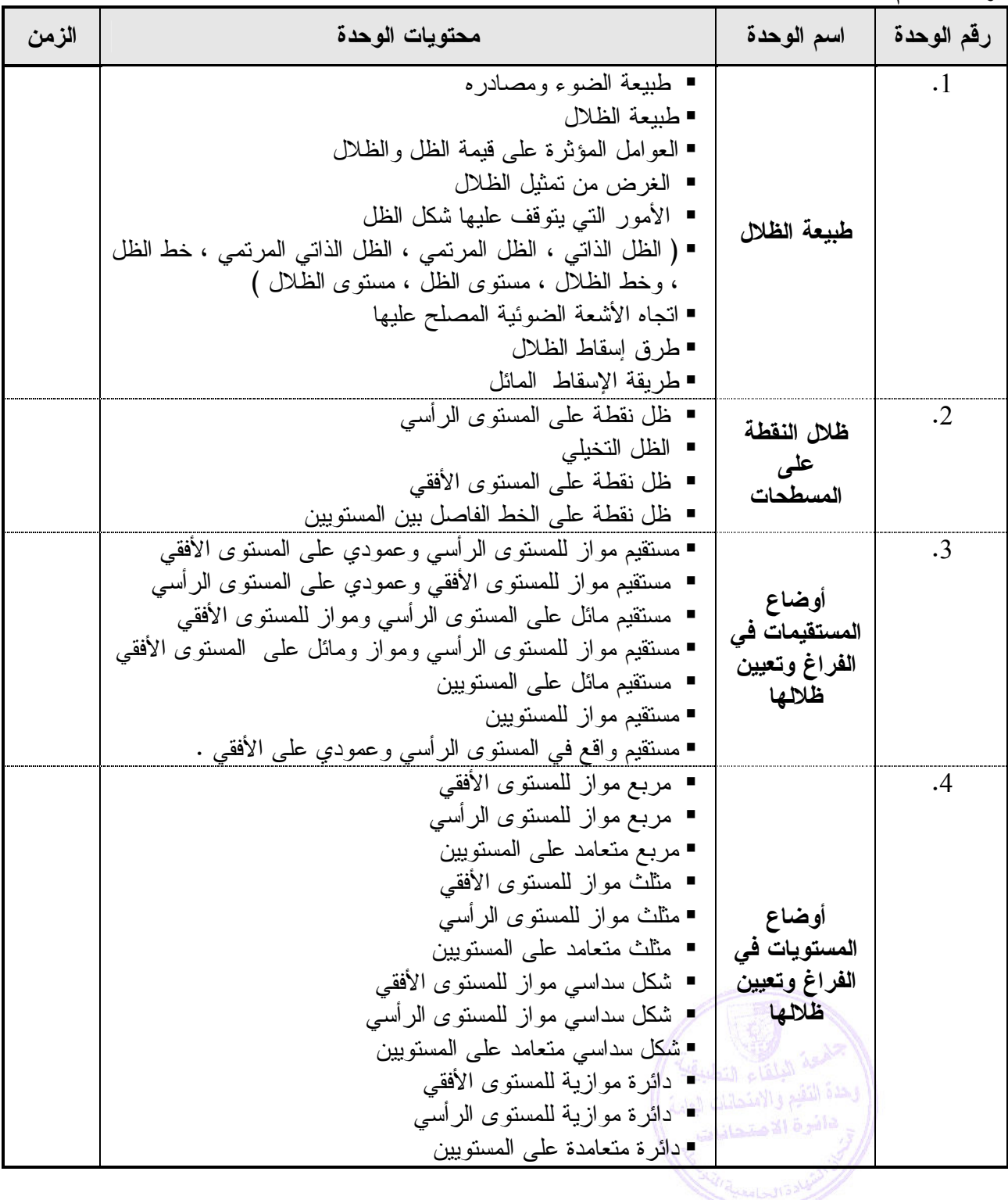

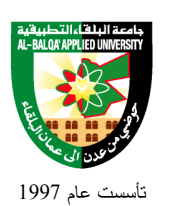

جامعة البلقاء التطبيقية

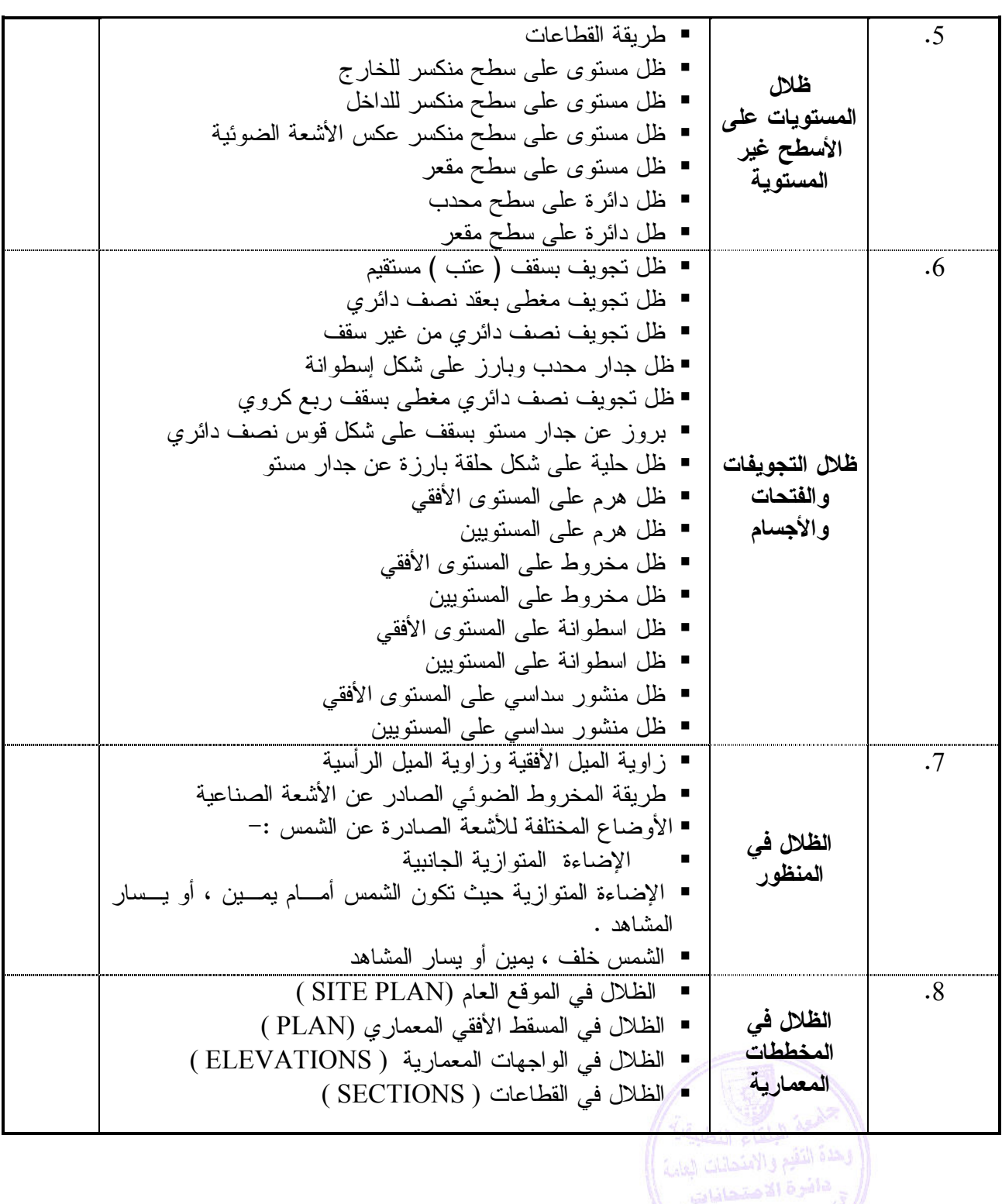

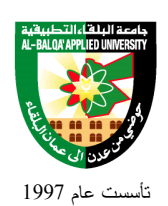

### **طرق التقييم المستخدمة :**

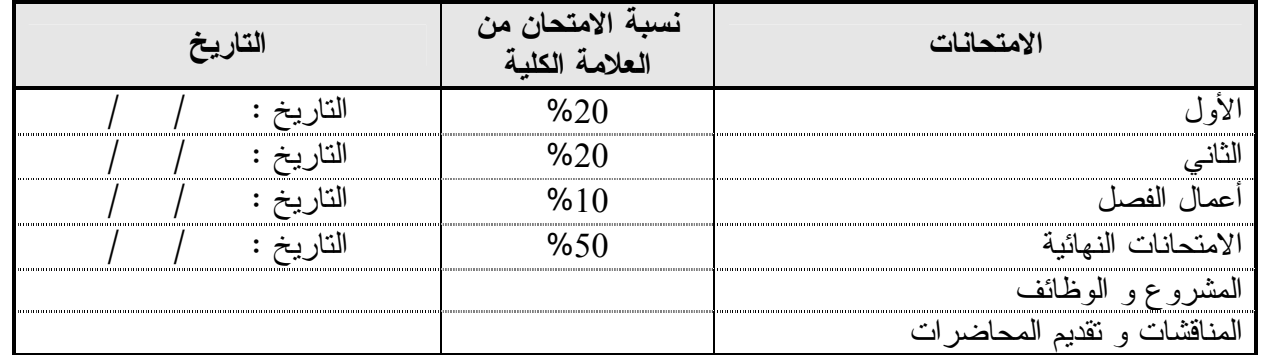

### **طرق التدريس :**

يحدد عضو هيئة التدريس الطريقة المستخدمة من خلال(محاضرة، عرض، مناقشات، مختبرات ).

**الكتب و المراجع :**

- 1. الظلال والإظهار / د. واصف رضوان المومني / مكتبة المجتمع العربي للنشر والتوزيع /عمان / 2003
	- .2 الظل والمنظور الهندسي- مهندس فواز القضاة -واخرون
	- 3. الهندسة والديكور المسرحي / د. لويز مليكة / الهيئة المصرية العامة للكتاب /1995
		- GRAPHIC DESIGN / C.LESLIE MARTIN .4

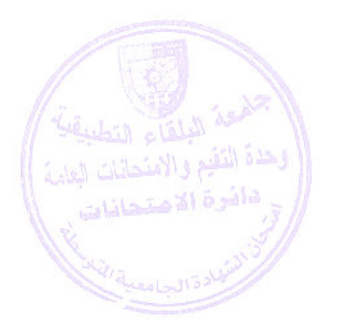

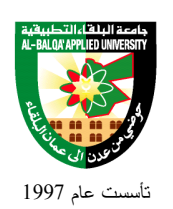

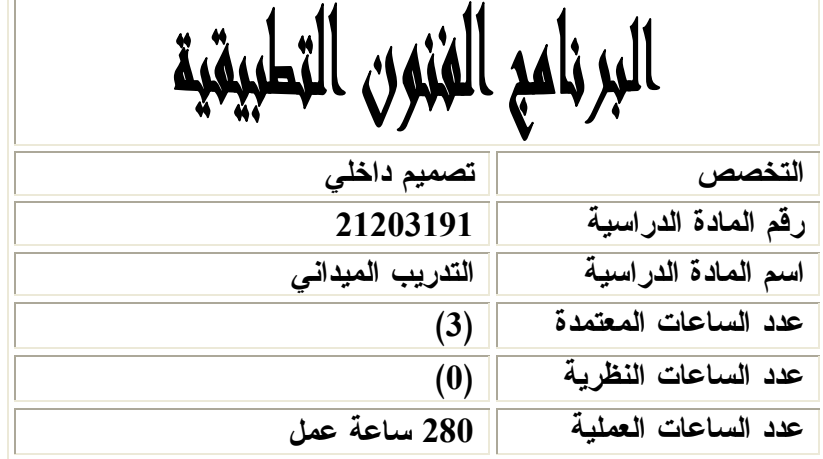

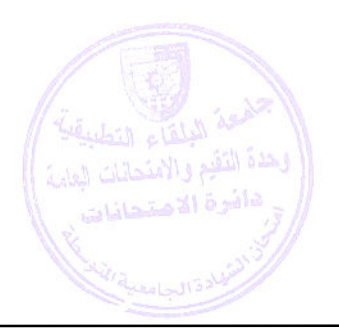

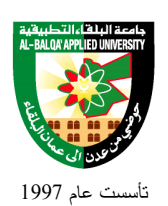

### **وصف المادة الدراسية :** يقوم الطالب باختيار إحدى الشركات المتخصصة في نفس المجال والتدرب فيها لمدة زمنية محددة يطور فيها الطالب أسلوبه في التعامل مع السوق المحلية .

**أهداف المادة الدراسية:** بعد دراسة هذه المادة يتوقع من الطالب أن يكون قادراً على تحقيق الأهداف التالية : **.1** أن يتعرف الطالب على سوق العمل واستخدام البرامج المتخصصة . .2 تطوير المهارات الأدائية من خلال العمل داخل السوق المحلية. .3 أن يطور الطالب مهارات الاتصال مع المجتمع داخل سوق العمل . .4 زيادة الثقة بشخصية المتدرب وذلك من خلال احتكاكه مع المجتمع الخارجي . .5 زيادة المقدرة لدى المتدرب بمهارات الاتصال من خلال التسويق .

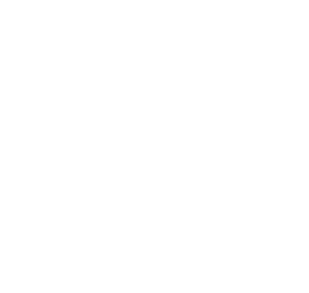

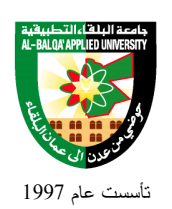

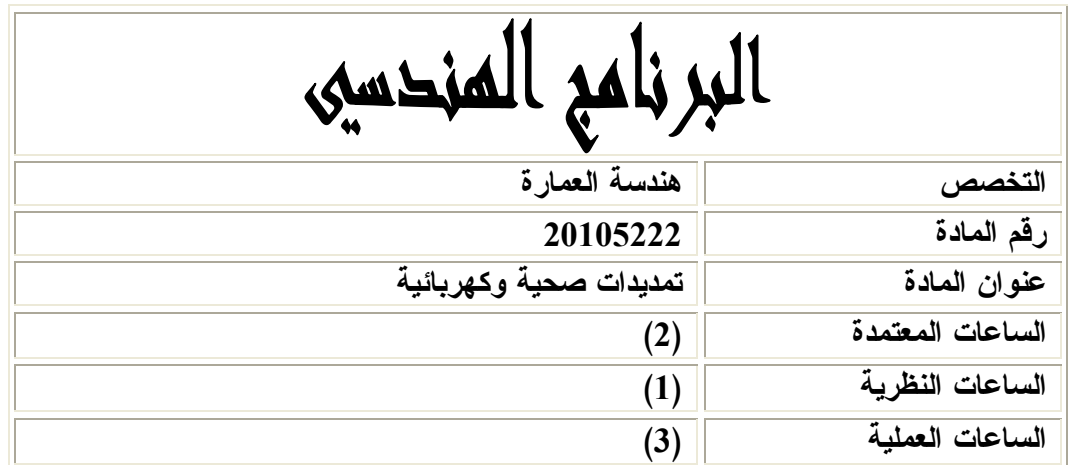

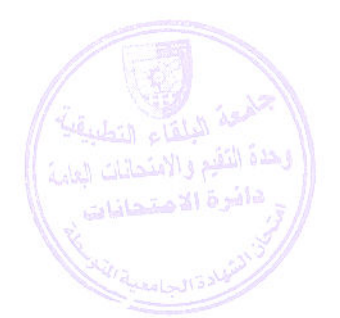

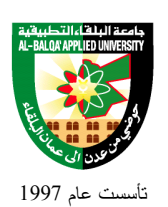

جامعة البلقاء التطبيقية

**وصف المادة الدراسية :**

- Practicing on Electrical and Mechanical drawings and symbols, with basic theoretical knowledge.

- ملاحظة: المادة النظرية في المادة هي مادة مختصرة وموجهة لما يلزم الطالب من معلومات لتمكينـه من التطبيق العملي ورسم المخططات فقط وليس للتصميم.

**أهداف المادة الدراسية:** بعد دراسة هذه المادة يقوم الطالب بتحقيق الأهداف التالية : .1 تعريف الطالب بأنظمة شبكات المياه الخارجية وأنظمة تمديد المياه الداخلية. .2 تعريف الطالب بالقطع والأدوات الصحية وكيفية تركيبها ورموزها واختيـار المناسـب منهـا للتمـرين المعماري للمبنى . .3 تعريف الطالب بطرق الإنارة المختلفة ورموز التمديدات في الكهرباء. .4 تطوير قدرة الطالب على رسم المخططات الصحية والكهربائية والتكييف والتبريد والتدفئـة مـن خـلال التركيز على التطبيقات العملية للرسم في جميع الوحدات .

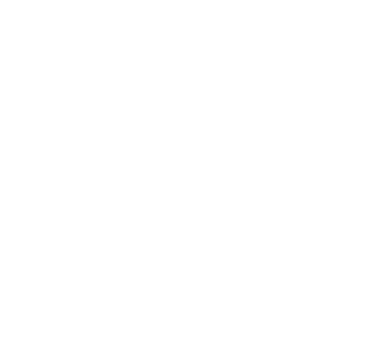
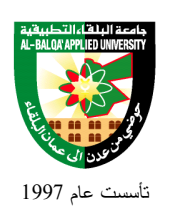

# جامعة البلقاء التطبيقية

**الوصف العام:**

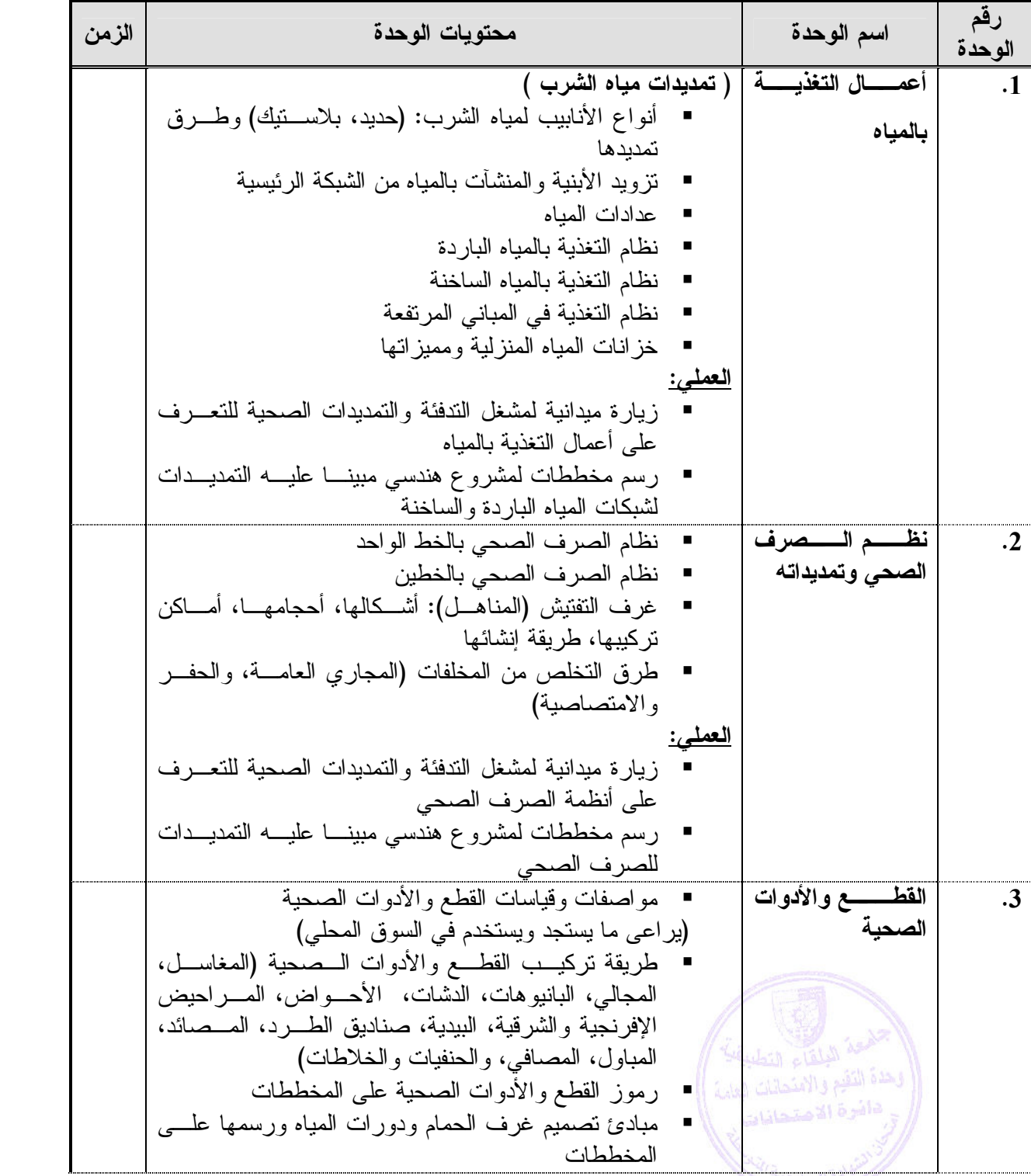

# Al-Balqa' Applied University

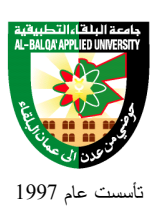

### جامعة البلقاء التطبيقية

**العملي:** - يقوم الطالب بعمل تقرير عن قياسـات واشـكال القطـع الصحية من خلال زيارة محلات القطع الصحية واستخدام كتب Standars للتعرف على القطع والادوات الصحية - رسم رموز القطع والادوات على الاوتوكـاد وباسـتخدام المسطرة - رسم مخططات لدورات مياه وغـرف حمـام بمـساحات مختلفة تبين طريقة توزيع القطع الصحية **.4 نظام التدفئة بالماء الساخن** - مبدأ نظام التدفئة بالماء الساخن ( الدورة الاولية والـدورة الثانوية ) - التعرف على نظم التدفئة بالمشعات والتدفئة تحت الـبلاط وميزات كل نظام ومواقع استخدامه وتكلفته - أجزاؤه ومكوناته : (بويلر، حارقة، مضخة، سلندر، مشعات حرارية، خزانات، مدخنة، أجهزة التحكم الكهربائية...) - طرق التزويد بالمياه الساخنة : (السلندر، الكيزر، الـسخان الشمسي) ومبدأ عمل وميزات كل منها **العملي:** -زيارة ميدانية لمشغل التدفئة والتمديدات الصحية للتعرف على تنفيذ شبكات التدفئة (المشعات الحرارية ) - رسم مخطط تنفيذي لشبكات التدفئة (المشعات الحراري) - رسم شبكة مياه ساخنة بواسطة الاوتوكاد **5 . نظام التدفئة بالهواء الساخن** - أجزاؤه (غرفة الاحتراق، الحارقة، المحـرك، المروحـة، المرطبات، الفلاتر، الدكت، فتحات الهواء Grill، أجهـزة التحكم الكهربائية) ■ مبدأ عمله ■ تركيبه - مجالات استخداماته وتكلفته **6 . الإنارة** - الإضاءة: - مصادر الإضاءة (طبيعية - صناعية) ■ مستوى الإضاء<mark>ة</mark> - البريق (مباشر - غير مباشر) - التضاد - المعالجات المعمارية للإضاءة : - مباشرة – نصف مباشرة- غير مباشرة- موزعة - تطبيقات حسب نـوع الأبنيـة (مكاتـب، سـكن، مساجد...الخ ) **العملي:** زيارة ميدانية للتعرف على أنواع الإنارة المختلفة

# Al-Balqa' Applied University

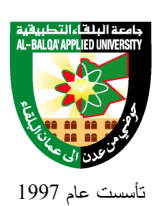

### جامعة البلقاء التطبيقية

**7 . أجهــزة ووحــدات الإنارة** - حسب طريقة التركيب: (أرضية- جداريه- على الأسقف) .1 حسب نوع الإضاءة: (فلورسنت - عالية - بروجكتر...) **8 . التمديــــــدات الكهربائية** . المواد المستعملة ومواصفاتها  $\,$  (الكوابل،الأباريز،مواسير التدكيك ..) .1 رموز القطع ووحدات الإنارة **تطبيق عملي :** رسم مخططات للإنارة والأباريز ولوحات التوزيـع الكهربائية لأحد المشاريع الهندسية **9 . رسم مشروع** - يقوم الطالب برسم مـشروع سـكني للمخططـات الكهربائيـة والميكانيكية كما هي متطلبات تقديم مشروع للترخيص

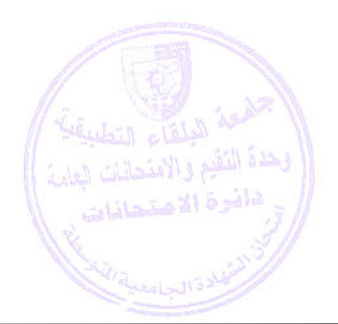

جامعة البلقاء التطبيقية

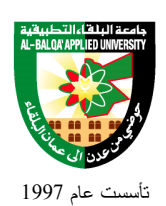

#### **طرق التقييم المستخدمة :**

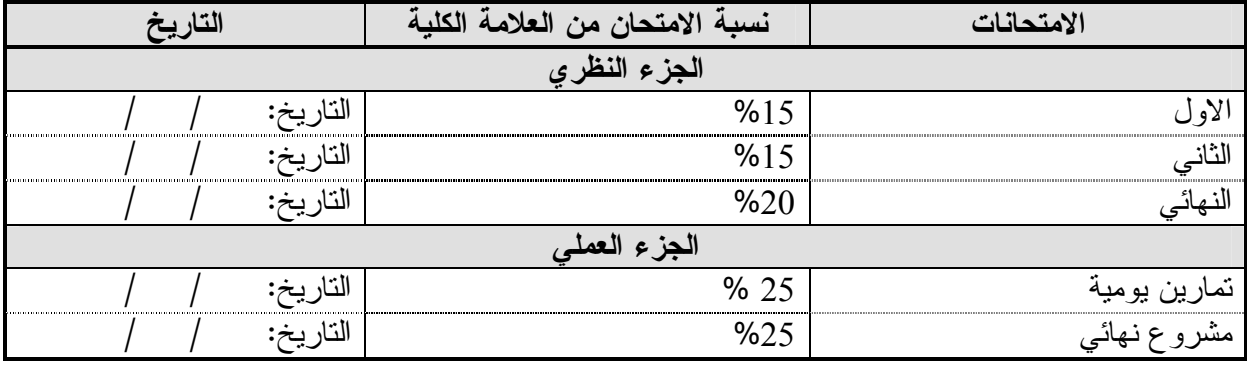

### **طرق التدريس :**

- يحدد عضو هيئة التدريس الطريقة المستخدمة من خلال (محاضرة، عـرض، مناقـشات، مختبـرات، زيارات ميدانية ، تطبيقات عملية ).

#### **الكتب و المراجع:**

- .1 هندسة التشييد لمرافق المياه والصرف الصحي- محمود حسين المصلحي.
- .2 النواحي العملية والفنية في نظم التدفئة المركزية والمياه الساخنة، م . ابراهيم أبو الـروس، تـدقيق غسان الزامل .
- 3. منهاج مساق ورش صحية وكهربائية– المؤسسة العامة للتعليم الفني والندريب المهني– السعودية.
- 4. رأفت، د. علي، ثلاثية الإبداع المعماري، ج1، "الإبداع المادي في العمـــارة (البيئـــة والفـــراغ)"، مركز أبحاث إنتركونسلت، الطبعة الأولى، القاهرة، 1996.
- 5. McGuinness, William J., Stein, Benjamin, and Reynolds, John S., Mechanical and Electrical Equipment for Buildings,  $8^{th}$  edition, John Wiely &Sons, N.Y., 1992

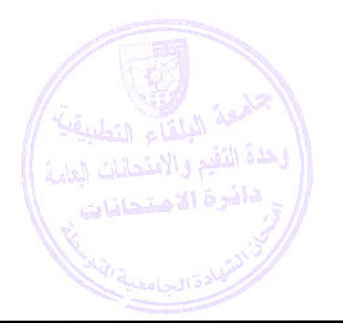